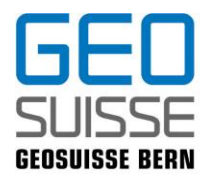

### geosuisse user bern

### **PROTOKOLL**

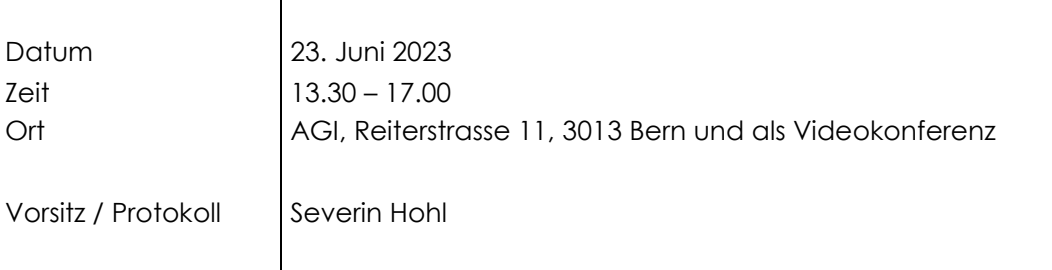

### **Traktanden**

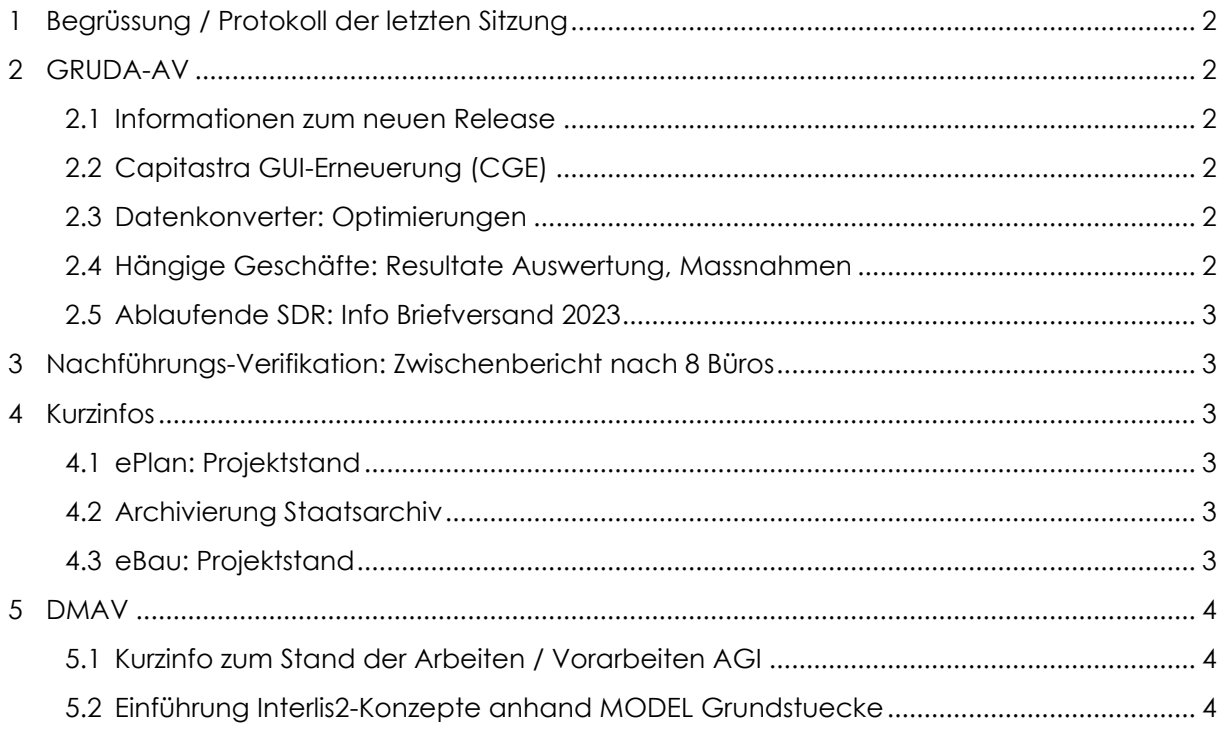

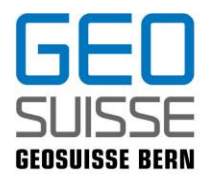

### <span id="page-1-0"></span>**1 Begrüssung / Protokoll der letzten Sitzung**

Severin Hohl begrüsst die Teilnehmenden vor Ort und Online. Es gibt keine Rückmeldungen zum Protokoll der Veranstaltung vom 1. November 2022.

Die KGI möchte in den folgenden Veranstaltungen das neue DMAV immer wieder als Thema beleuchten. Ein erster Block findet heute im zweiten Teil statt.

### <span id="page-1-1"></span>**2 GRUDA-AV**

#### <span id="page-1-2"></span>**2.1 Informationen zum neuen Release**

Beat Moser informiert (E. Anderegg ist aus gesundheitlichen Gründen abwesend). Die Einführung der Vers. 23.03 am 2.6.23 war weitgehend problemlos, inkl. neue Version von JLink: Neue Mitteilungszentrale (funktioniert noch nicht wie gewünscht, bitte nach wie vor das bekannte Auftragspostfach verwenden), Rückbau Historisierung Ortschaften.

LN-Anteile, Abbau: Umsetzung bei BEDAG i.A., keine Anteile erfassen.

#### <span id="page-1-3"></span>**2.2 Capitastra GUI-Erneuerung (CGE)**

Bernhard Brawand gibt eine Vorinformation. Hauptänderung: Wechsel auf Web-Technologie (Wegfall JLink). Es ist möglich, dass sequenziell einzelne Menublöcke erneuert werden (Link von RichClient nach WebClient), Einführung wahrscheinlich erst Anfang 2024

Frage von P.-A. Saugy: Postfach integrieren in GUI möglich? Wäre praktisch. B. Brawand: In der Übergangszeit wird ein zusätzliches Fenster unumgänglich sein.

Bemerkung P.-A. Saugy: GRUDIS/GRUDA-AV sollten fusioniert werden.

#### <span id="page-1-4"></span>**2.3 Datenkonverter: Optimierungen**

B. Moser orientiert:

- Optimierung Verschnittregeln der EO
- Auswertung nicht gelieferter Grundstücke.
- Geplant: Hinweis zu überlagernden SDR und hoheitsgrenzübergreifenden Gebäuden
- Hinweis GWR: neue Suchmöglichkeit MADD

#### <span id="page-1-5"></span>**2.4 Hängige Geschäfte: Resultate Auswertung, Massnahmen**

B. Brawand orientiert:

- Viele stark veraltete Geschäfte (ca. 800)! Nicht konsequente Rückmutation nach 1 Jahr. Liste wurde den GBA abgegeben.
- Weitere Hinweise aus diesen Auswertungen:
	- o Geometergeschäfte nicht lange im Status «Eröffnet» halten
	- o «zurück von GB» rasch abarbeiten
	- o Aktiv werden bei Abschluss Projektmutationen

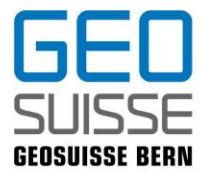

o Statusänderung auf «bereit für GB» nach Beglaubigung sicherstellen.

Hinweis von P.-A. Saugy: Es gibt noch hängige Geschäfte von Projekt «Aufhebung Teilgrundstücke»

#### <span id="page-2-0"></span>**2.5 Ablaufende SDR: Info Briefversand 2023**

B. Brawand informiert:

- Rechtsgutachten zur Klärung Kostenübernahme im Fall der Aufhebung eines abgelaufenen SDR ist in Arbeit.
- Dankeschön vom AGI bzgl. Briefversand durch Geometer (dadurch praktisch keine neuen Heimfälle!)
- Auch für 2023 werden die Fälle für den ganzen Kanton zentral vom AGI aufbereitet und an die Geometer weitergeleitet.
- Lösung über GBA ist derzeit nicht in Sicht (personelle Engpässe).

### <span id="page-2-1"></span>**3 Nachführungs-Verifikation: Zwischenbericht nach 8 Büros**

Anna Brändli orientiert. Warum, was wird geprüft? Stand der Verifikation. Allgemeiner Eindruck (Handrisse, Archivierung, Fristen, Detaillierungsgrad, Abrechnung)

Chat-Frage: Kontakt bei SBB vorhanden?

Antwort A. Brändli: Daten von Gleisanlagen können bei der SBB bestellt und direkt verwendet werden. Ein Kontakt ist A. Brändli gerade nicht bekannt.

### <span id="page-2-2"></span>**4 Kurzinfos**

#### <span id="page-2-3"></span>**4.1 ePlan: Projektstand**

Markus Schär informiert (ohne Präsentation):

- Es stehen noch grössere Probleme im Raum (Schnittstelle, prozesstechnisch, rechtlich)
- Runder Tisch mit AGR, AGI, Nexplore (Software-Hersteller) und geosuisse bern hat stattgefunden. Anlässlich der 2. Sitzung am 6. Juni 2023 wurde für die Problemlösung ein Steuerungsausschuss ins Leben gerufen (Daniel Wachter, Thomas Hardmeier, Stadt Thun, Nexplore, DIJ). Hilfe von geosuisse wurde angeboten, noch keine Rückmeldung.
- Bisher keine Anpassung der Termine AGR für die Einführung in den Gemeinden. Empfehlung: Mit der Bearbeitung noch zuwarten bis Probleme gelöst.
- Ansprechperson geosuisse bern: M. Bigler, A. Kluser.

#### <span id="page-2-4"></span>**4.2 Archivierung Staatsarchiv**

A. Brändli informiert: Mail wurde an Archivierungs-Verantwortliche verschickt. Nun können Akten von allen Gemeinden (nicht nur Pilotgemeinden) ans Staatsarchiv übergeben werden.

#### <span id="page-2-5"></span>**4.3 eBau: Projektstand**

A. Brändli informiert: Integration der Rolle Geometer: Detailspezifkation wurde gemacht. Geometermodul sollte im Nov. 2023 abgenommen werden.

*Pause*

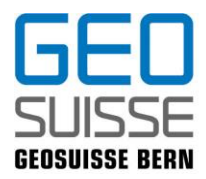

### <span id="page-3-0"></span>**5 DMAV**

#### <span id="page-3-1"></span>**5.1 Kurzinfo zum Stand der Arbeiten / Vorarbeiten AGI**

Matthias Kistler informiert: AGI hat ein Einführungs-Roadmap für den Kanton Bern entworfen. Fahrplan schweizweit: Abschluss Pilotprojekte bis Ende 2025, Abschluss schweizweite Einführung DMAV V1.0 bis Ende 2027

#### <span id="page-3-2"></span>**5.2 Einführung Interlis2-Konzepte anhand MODEL Grundstuecke**

Referat von Michelle Finklenburg zu Objektorientierung, Vergleich INTERLIS 1 und 2, Gesamtstruktur DMAV, Anwendungsbeispiel.

Diskussion zu Abhängigkeiten unter Modellen (z.B. Bodenbedeckung und Grundstücke). P.-A. Saugy ist der Meinung, dass es da sinnvolle Lösungen der Software-Hersteller brauchen wird.

Frage M. Kistler: Wie wird bei VertiGIS die Migration der Daten stattfinden? Antwort M. Finklenburg: Derzeit können DMAV-Daten bereits exportiert werden. Es wird eine Direkt-Migration im System angeboten werden. Bis Anfang 2024 wird voraussichtlich noch keine Lösung für einen Pilotbetrieb vorhanden sein.

Frage S.Hohl: Gibt es Probleme mit der grösseren Datenmenge bei den Transferfiles? Antwort M. Finklenburg: Programmierung ist sehr nahe am DM und der Export wird damit auch schneller gehen. Man hofft auf inkrementelle Datentransfers.

S. Hohl bedankt sich bei allen Referierenden und Teilnehmenden. Er gibt noch den Hinweis, dass bzgl. der Beiträge zu DMAV anlässlich von geosuisse user bern Veranstaltungen nicht einzelne Systemhersteller bevorzugt werden sollen. Es wurden und werden auch andere Systemhersteller für Beiträge angefragt.

*Apéro offeriert von geosuisse Bern*

Beilagen: Präsentationen zu den Beiträgen (Ausnahmen im Protokoll erwähnt)

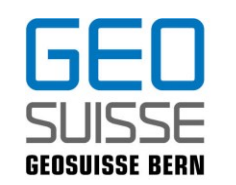

### *geosuisse user bern 23. Juni 2023*

### **Traktanden**

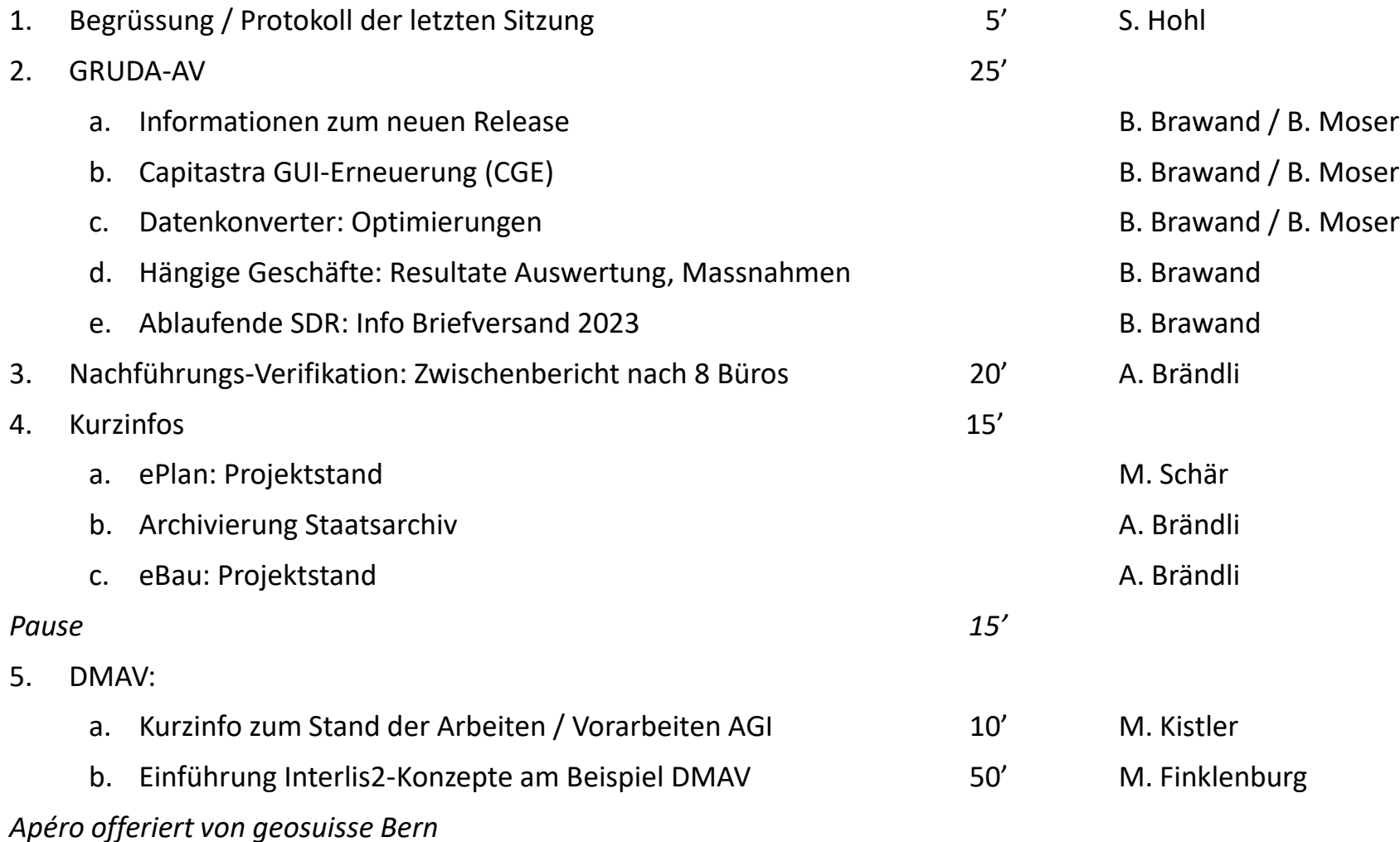

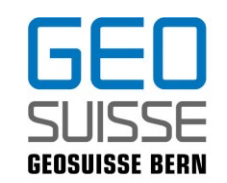

### *geosuisse user bern 23. Juni 2023*

Protokoll, Aufzeichnung, Folien demnächst auf:

<https://www.agi.dij.be.ch/de/start/dienstleistungen/geosuisse-user-bern-.html>

Bestätigung für Geometer-Fortbildung: Abholen bei / Versand durch Matthias Kistler

Nächster Termin: 17. November 2023

**Vielen Dank allen Referenten und Teilnehmern!**

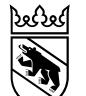

**Kanton Bern Canton de Berne** 

23. Juni 2023 1

# GRUDA-AV geosuisse user bern

Erich Anderegg

Grundstückinformationen Amt für Geoinformation Direktion für Inneres und Justiz

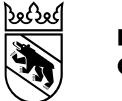

## Agenda

- Neues Release 23.03
- Stand Abbau LN-Anteile
- Capitastra GUI Erneuerung (CGE)
- Datenkonverter: Optimierungen
- GWR: Neue Suchmöglichkeiten

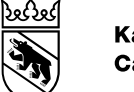

- Produktionsaufnahme: Freitag 02. Juni 2023, ab 18:00 Uhr
- Neue Version JLink Capitastra Rich Client
- Diverse Software-Korrekturen und Verbesserungen (GRUDA-AV)
- 2 Neue Anforderungen im Bereich AV
	- RAUM-23021: Rückbau der Historisierung bei Ortschaften
	- Mitteilungszentrale

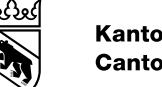

- **RAUM-23021: Rückbau der Historisierung bei Ortschaften**
	- Die Ortschaften werden in Capitastra CGE (Capitastra-GUI-Erneuerung) nicht mehr historisiert geführt.
	- Neues Attribut in CGE:
		- Gültig/Ungültig => Ungültige Ortschaften stehen bei der Auswahl nicht mehr zur Verfügung, werden aber bei bestehenden Verwendungen noch angezeigt.

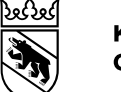

- **RAUM-23021: Rückbau der Historisierung bei Ortschaften**
- Beispiel 3628 Kienersrüti

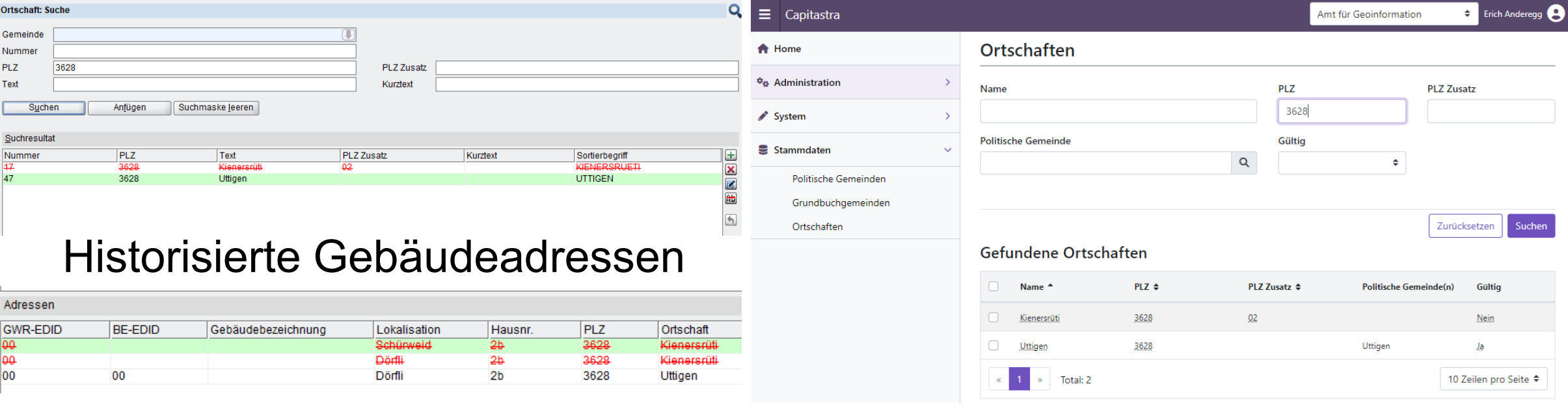

### Heute (RichClient) Darstellung in CGE

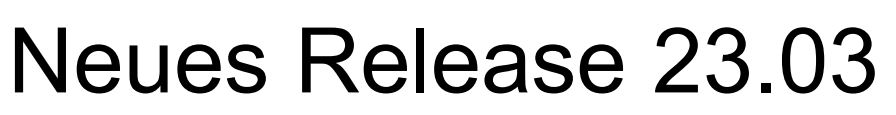

- **Mitteilungszentrale (MiZen)**
	- Eigenständige Applikation
	- Zentrales Postfach für den Empfang von Mitteilungen und Auswertungen
	- Der Service kann via Capitastra oder GRUDIS gestartet werden

**Ortschaft** 

**Ortschaft: Suche** 

 $|3012$ 

Gemeinde

Nummer

**PLZ** 

Datei

 $|\mathcal{D}|$  is i

Bearbeiten Einfügen Ansicht

Geschäft Lolly

- Einführung mit Rel. 23.03 / Für Grundbuch relevant
- Der Service funktioniert noch nicht fehlerfrei

=> Wir empfehlen, die Auswertungen und Exporte bis auf weiteres mit **Extras/Auftrags-Postfach** aufzurufen!

Geschäftsänderungen anzeigen

Nächste freie Grundstücknummer

Geschäft Auskunft Administration

Extras

 $\blacktriangledown$ 

✔

Postfach

Geschäft

Auftrags-Postfach

Geschäft prüfen

Reserviere BE-GIDs

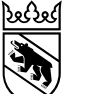

**Kanton Bern Canton de Berne** 

23. Juni 2023 6

Hilfe

ô 3 B í

PLZ Zusatz

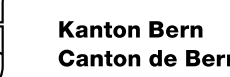

- **Offene Probleme**
	- RAUM-23922: Flag Projektmutation
		- Ist: Bei einem in GRUDA-AV bestehendem Grundstück mit Flag Projektmutation= ja wird mit einer AVMUT (Mutationsart «Normal») das Flag Projektmutation auf nein gesetzt.
		- Soll: Das Flag Projektmutation darf nur von "ja" auf "nein" ändern, wenn das Grundstück mit der Funktion Folgemutationen erledigt wird.
		- Wird mit dem nächsten HF 23.03.7 behoben (voraussichtlich am 29.06.2023).

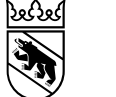

- Nach 3 Wochen Betrieb sind bisher keine Probleme gemeldet worden.
- Bitte prüfen Sie die GSB-Verarbeitungen in den ersten Tagen nach Betriebsaufnahme etwas genauer auf Vollständigkeit und Richtigkeit.
- Insbesondere die Verarbeitung von Gebäuden und Gebäudeadressen.

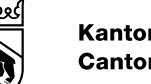

#### **Kanton Bern Canton de Berne**

## Stand Abbau LN-Anteile

- Umsetzung ist bei der Bedag in Arbeit
- Auslieferung: Datum noch unbekannt
- Workaround (s. [Mitteilung 01/2023\)](https://www.agi.dij.be.ch/content/dam/agi_dij/dokumente/de/mitteilungen/agi-mitteilung-2023-01-de.pdf)
	- Bei AVMUT-Geschäften müssen ab sofort keine LN-Anteile mehr erfasst oder nachgeführt werden.
	- Tägliches Script: LN-Anteile leer oder 0 werden durch den Wert 1 ersetzt (wegen System Steuerverwaltung).
	- Sobald alle Umsysteme angepasst sind, werden sämtliche LN-Werte in der DB per Script gelöscht.

- **Ausgangslage**
	- Anfangs 90-er Jahre: Programmiersprache Smalltalk
	- Im September 2007 wurde die Smalltalk-Version durch eine Java-Version, basierend auf ULC (Ultra Light Client) abgelöst.
	- Diese ULC-Version (Rich Client) ist nach wie vor in Betrieb.
	- Der bestehende Rich-Client soll durch einen neuen Web-Client abgelöst werden.

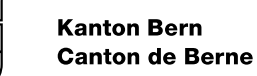

રેશ્દેરજ

- **Capitastra-Applikationen**
- Der Capitastra-Rich-Client ist die letzte Applikation der Produktlinie Grundstücke, welche nicht als Web-Client aufgebaut ist.

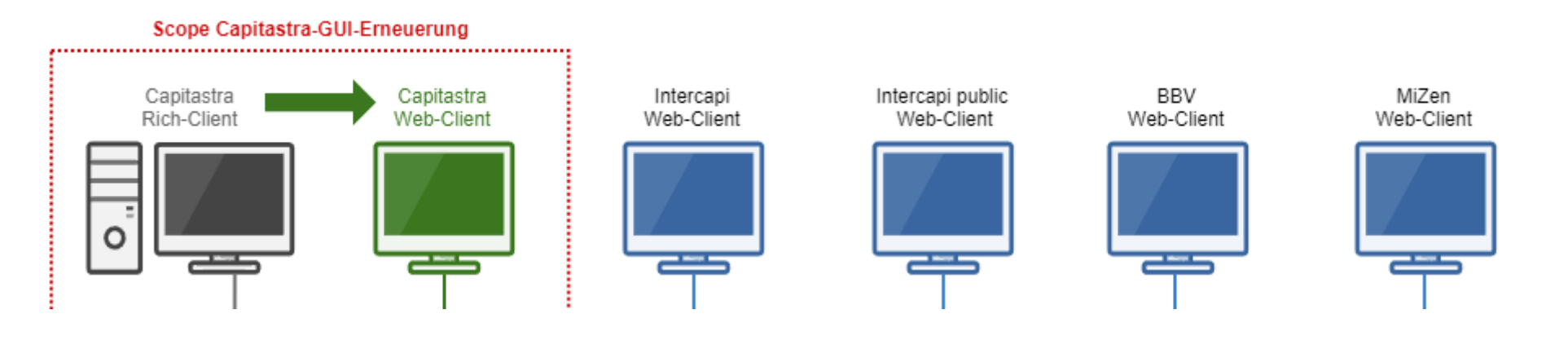

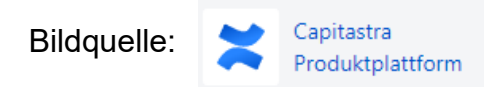

- **Projekt Capitastra GUI-Erneuerung**
- Mit dem Projekt Capitastra GUI-Erneuerung (CGE) wird die Applikation Capitastra (Rich Client) durch die Applikation Capitastra (CGE) abgelöst.
- Dabei werden einzelne Funktionen aus Applikation Capitastra (Rich Client) nach Applikation Capitastra (CGE) verschoben.
- Dies bedingt einen Parallelbetrieb beider Systeme, d.h. während der Projektdauer wird sowohl das alte als auch das neue Capitastra produktiv eingesetzt.
- Die Ablösung der Funktionalität des alten Systems erfolgt über einen längeren Zeitraum.

- **Projekt Capitastra GUI-Erneuerung**
- Momentan werden sämtliche Funktionen noch im Rich Client angezeigt.
- CGE-Funktionen wurden noch keine aktiviert.
- Umstellung einzelner Funktionen auf CGE erfolgen im Rahmen eines Releases.
- Wir werden Sie frühzeitig über geplante Aufschaltungen informieren.
- Wo möglich, versuchen wir die Meinung der Anwender zu berücksichtigen. Es sind aber diverse Player involviert, z. Bsp. Grundbuch und diverse Kantone.
- Ziel ist ein Standard, welcher möglichst alle Bedürfnisse abdeckt.

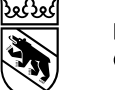

- Das neue Capitastra-GUI wird aussehen wie GRUDIS
- In den Rich-Client-Menüs wird signalisiert, wenn eine Maske mit CGE aufgerufen wird.
- Menu Administration RichClient mit aktiviertem CGE

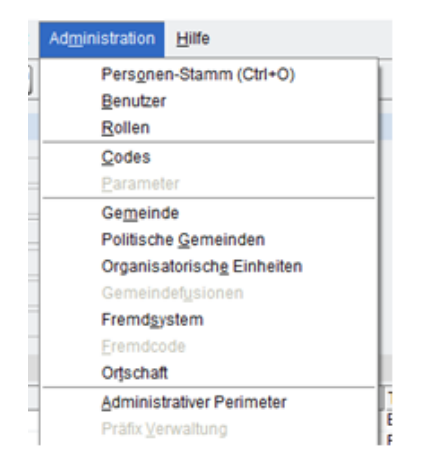

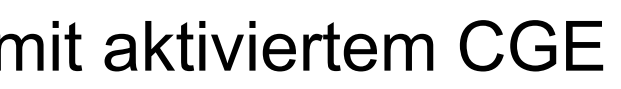

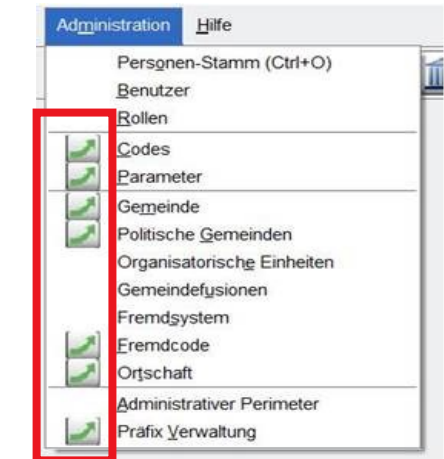

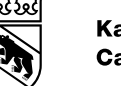

#### **Kanton Bern Canton de Berne**

## Datenkonverter: Optimierungen

- EO überlagernd (21.02.2023)
	- Optimierung der Verschnittregel
	- Grundsätzlich gilt immer noch, dass bei sich überlagernden EO's der GWR-EGID zusätzlich im Topic Gebäudeadressen (Table Gebäudeeingang) zu erfassen ist.
- Auswertung nicht gelieferte GRST (06.04.2023)
	- Wird durch AGI überwacht.
- Geplant: Hinweis (E-Mail an Absender) bei SDR überlagernd
- Geplant: Hoheitsgrenzübergreifende Gebäude

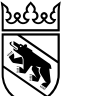

### • **Neue Suchmöglichkeiten**

• <https://www.housing-stat.ch/de/madd/public.html>

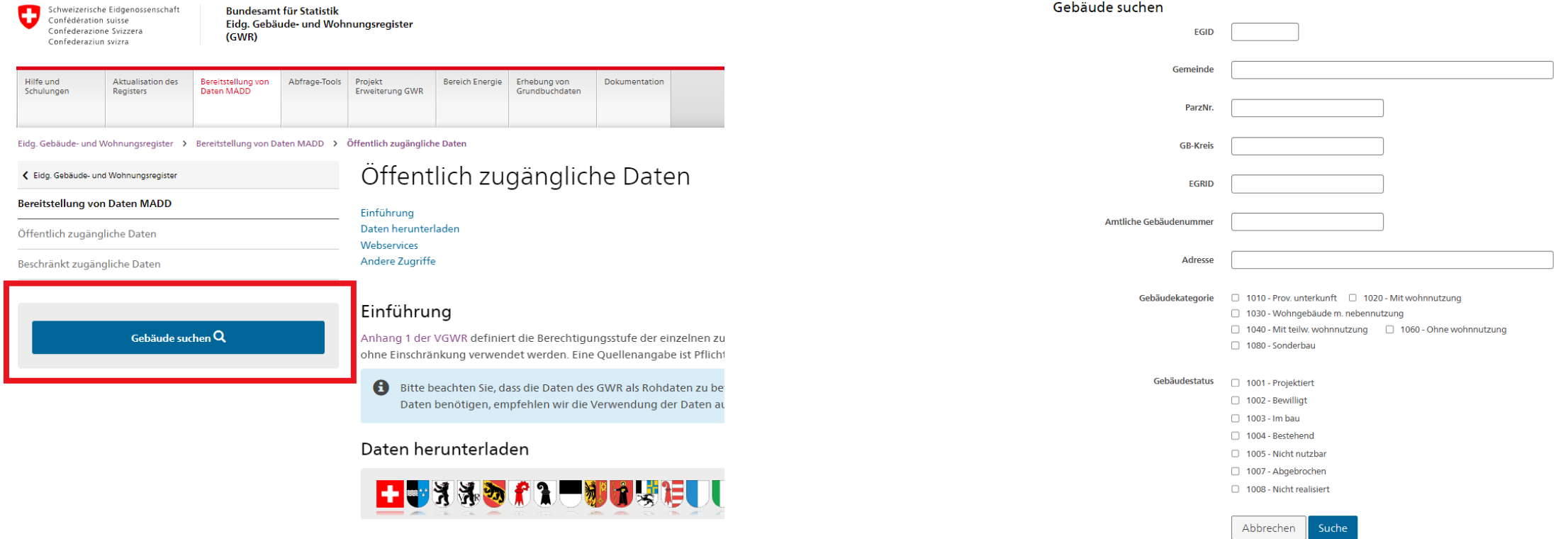

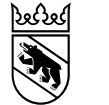

## Kontakt

Erich Anderegg Grundstückinformationen erich.anderegg@be.ch +41 31 633 33 16

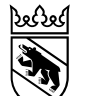

**Kanton Bern Canton de Berne** 

23.Juni 2023 1

# GRUDA-AV geosuisse user bern

Bernhard Brawand

Grundstückinformationen Amt für Geoinformation Direktion für Inneres und Justiz

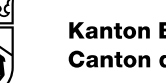

## **2d) GRUDA-AV: Alte hängige Geometergeschäfte**

Resultate: Auswertung alte hängige Geschäfte

- Viele stark veraltete hängige Geometergeschäfte, zum Teil Stillstand!
- Diverse Gründe. Oft liegen Geschäfte bei Notare/Parteien blockiert.
- Nicht konsequente Rückmutierung innert First 1 Jahr ([Art. 12a KVAV](https://www.belex.sites.be.ch/app/de/texts_of_law/215.341.1/versions/1971)).
- Geometerbüros im Regelfall gut in der Geschäftsabarbeitung Bisherige Aktivitäten AGI:
- AGI hat Datenbankauswertung erneut per April 2023 erstellt
- Mehr als 800 Geometergeschäfte sind zurzeit älter als 1 Jahr…
- Übergabe dieser Liste «alte hängige Geschäfte» ans kantonale GBA zwecks Weiterbearbeitung (**weiteres Vorgehen seitens kant. GBA festlegen**, **Abarbeitung durch GBA/Notare** und teilweise Geometer)
- Pendenz wird bei Gespräch Nov. 23 AGI-GBA-Geom.-Notare «getrackt»

### **2d) GRUDA-AV: Alte hängige Geschäfte, Beispiele**

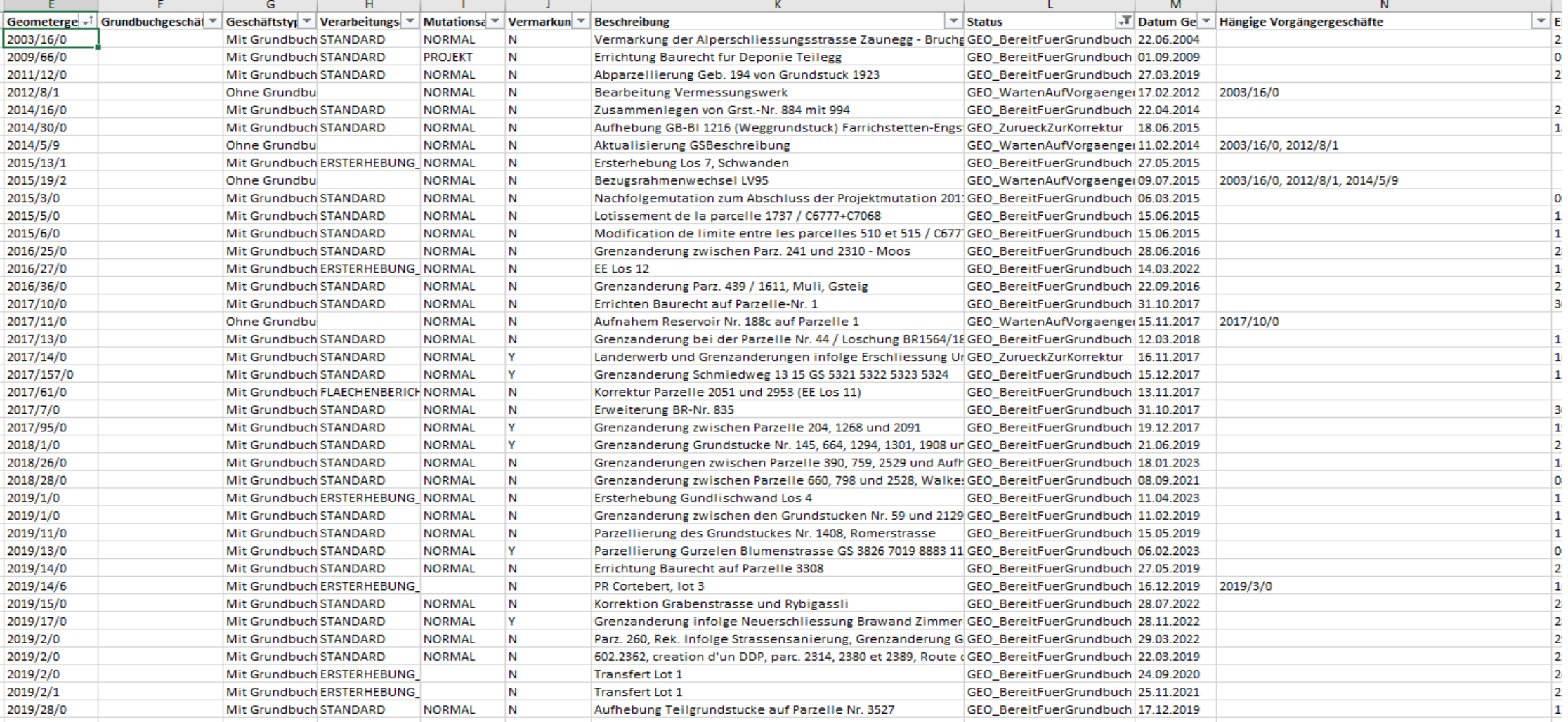

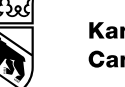

## **2d) Seitens Geometer: Aufräumen der Geschäfte**

Geometergeschäfte Status «Eröffnet»

- Bitte alle Büros prüfen, ob leere Geometergeschäfte «Eröffnet» in GRUDA-AV geschlossen / rückmutiert werden können
- **Funktion «zurück vom GB» sehr rasch abarbeiten**. Die vom GBA rechtsgültig gesetzten Geometergeschäfte sofort auch im AV-System rechtsgültig setzen (einzelne Büros machen dies konsequent  $\odot$ )

Projektmutationen: Vermarkung und Abschlussmutation durchsetzen

• **Sehr viele Projektmutationen mit «zurückgestellter Vermarkung».**  Büros sollen hier verstärkter die Initiative ergreifen, dass hier wirklich die **Abschlussmutationen so rasch als möglich durchgeführt und abgerechnet werden können** - solange Parteien greifbar sind.

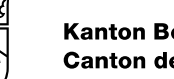

## **2d) Geschäftsberarbeitung GRUDA-AV**

Setzen korrekter Geschäfts-Status GRUDA-AV: Sehr wichtig!

- **Geometergeschäfte immer «bereit für GB» setzen, wenn die Messkurkunde zum Notar/GBA geht!** Teils bleiben Geschäfte «bereit für Verifikation» und Notar reicht diese Messurkunde auf GBA ein!
	- **→ Gefahr der Rechtssicherheit / «Bereit für GB» = Sicherheit Geometer**
	- → Reklamationen GBA EMO und BEMI beim AGI (teils Geschäftsanmeldungen Notare mit Messurkunden Status «Bereit für Verifikation»)!
- Kant. GBA hat sonst keine weitere Anliegen an die Geometer
- **[Wichtig: Handbuch GRUDA-AV beachten](https://www.hbav.dij.be.ch/de/start/hb-gruda-av/geschaeftstypen/mit-grundbuch/standard.html)** (siehe Themen «bereit für GB» setzen, «Projektmutationen», «zurückgestellte Vermarkung» und «Mutationsentwurf»)

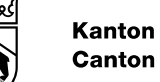

## **2e) GRUDA-AV: Information abgelaufene SDR**

Aktueller Status bereits abgelaufener SDR:

- Bisher 143 Fälle bereits abgelaufener SDR  $\rightarrow$  Heimfall ist eingetreten. D.h. die Gebäude gehören nun dem Eigentümer LIE und nicht mehr SDR-Nehmer!
- 2. Rechtsgutachten AGI/GBA zur Klärung der Kostenübernahmen im Fall der Aufhebung von bereits abgelaufenen SDR: In Arbeit
- Sobald Klarheit zu Kosten  $\rightarrow$  Aufhebung aller 143 bereits abgelaufenen SDR in Capitastra in Zusammenarbeit GBA und Geometerbüros

### SDR-Infoschreiben 2022 durch Geometer: **Ein voller Erfolg! DANKE!!!**

- Dank dem Briefversand der Geometer (Herbst 2022) gibt es praktisch keine neuen Heimfälle mehr! (sondern SDR-Verlängerungen oder SDR-Aufhebung).
- → Sehr gute Kundenrückmeldungen/sehr positiv für Image Geometerbüros

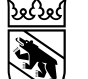

### **2e) GRUDA-AV: Heimfälle / Verlängerung / Aufhebung**

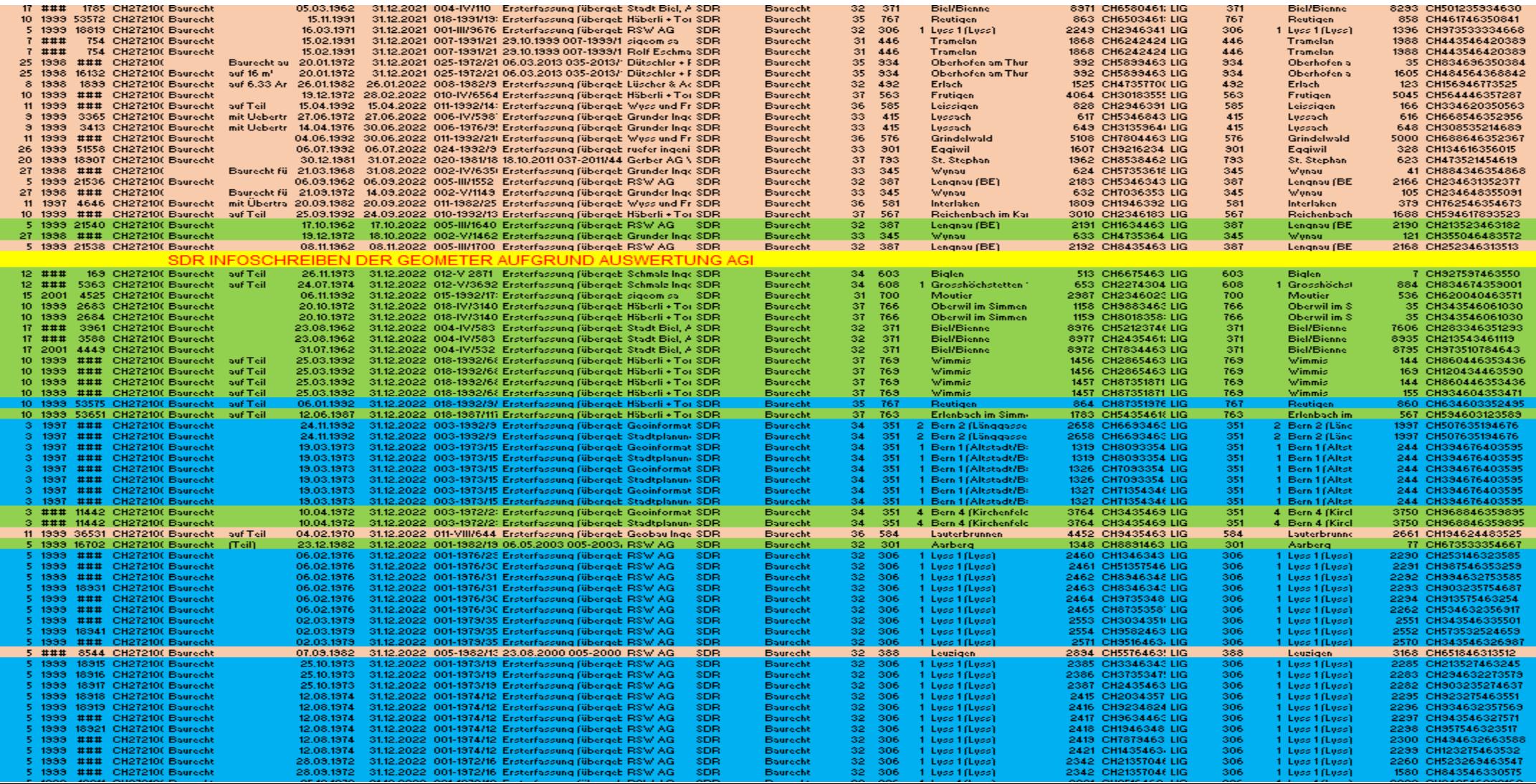

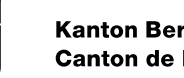

### **2e) GRUDA-AV: Information ablaufende SDR** Infoschreiben SDR: Wiederum im Herbst 2023

- Im Herbst 2023 erfolgt durch die Geometer wiederum ein Versand «Infoschreiben demnächst ablaufender SDR» an die SDR-Eigentümer
- Das AGI stellt die Eigentümer-Adressen und betroffenen SDR zur Verfügung.

### Mittelfristiges Ziel: Capitastra-Funktionalität zur Unterstützung

- Das AGI prüft mit dem kant. GBA, ob mittelfristig eine Capitastra Funktionalität den Briefversand ablaufender SDR unterstützen könnte
- Sobald (nebst AGI) im kant. GBA wieder personelle Ressourcen da sind, soll das Vorhaben / ein Change an die Hand genommen werden → Dies wird leider länger dauern... vorderhand Briefversand.

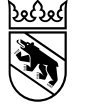

### GRUDA-AV: Alte Geschäfte / ablaufende SDR

## Gibt es zu den beiden Themen Fragen, Anliegen oder Rückmeldungen?

Kontakt: Bernhard Brawand Grundstückinformationen bernhard.brawand@be.ch +41 31 633 33 35

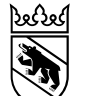

23. Juni 2023 1

# Zwischenbericht Nachführungsverifikation

Anna Brändli

Grundstückinformationen Amt für Geoinformation Direktion für Inneres und Justiz

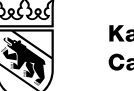

## Übersicht

- Einführung
- Allgemeiner Eindruck
- Inputs zu einzelnen Punkten
- Zwischenfazit aus Sicht AGI

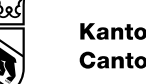

## Ziele der NF-Verifikation

- Sicherung des erlangten Standards nach einer Ersterhebung oder Erneuerung
- Rückmeldung auch für Büros ohne EE/EN
- Einheitlichkeit über den ganzen Kanton verbessern
- Möglichst frühes Erkennen von Fehlern / Fehlentwicklungen
- Chance zur Verbesserung
- Möglichkeit zum Gedankenaustausch AGI-Büro betr. Nachführung

## Was wird geprüft?

Im Gespräch vor Ort:

**Kanton Bern Canton de Berne** 

- Organisation der laufenden Nachführung
- Arbeitsanweisungen (QMS)
- **Informationssicherheit**

*«werden die Prozesse sicher und beherrschbar abgewickelt?»*

Stichproben, vorgängige Prüfung:

- ausgewählte Mutationen (Gebäude, Liegenschaft, Projektmutation, LFP3)
- Datenverifikation einer ausgewählten Gemeinde
- Jahresrechnung an Gemeinde
**Kanton Bern Canton de Berne** 

)અપ્ર

### Verifizierte Büros Stand heute

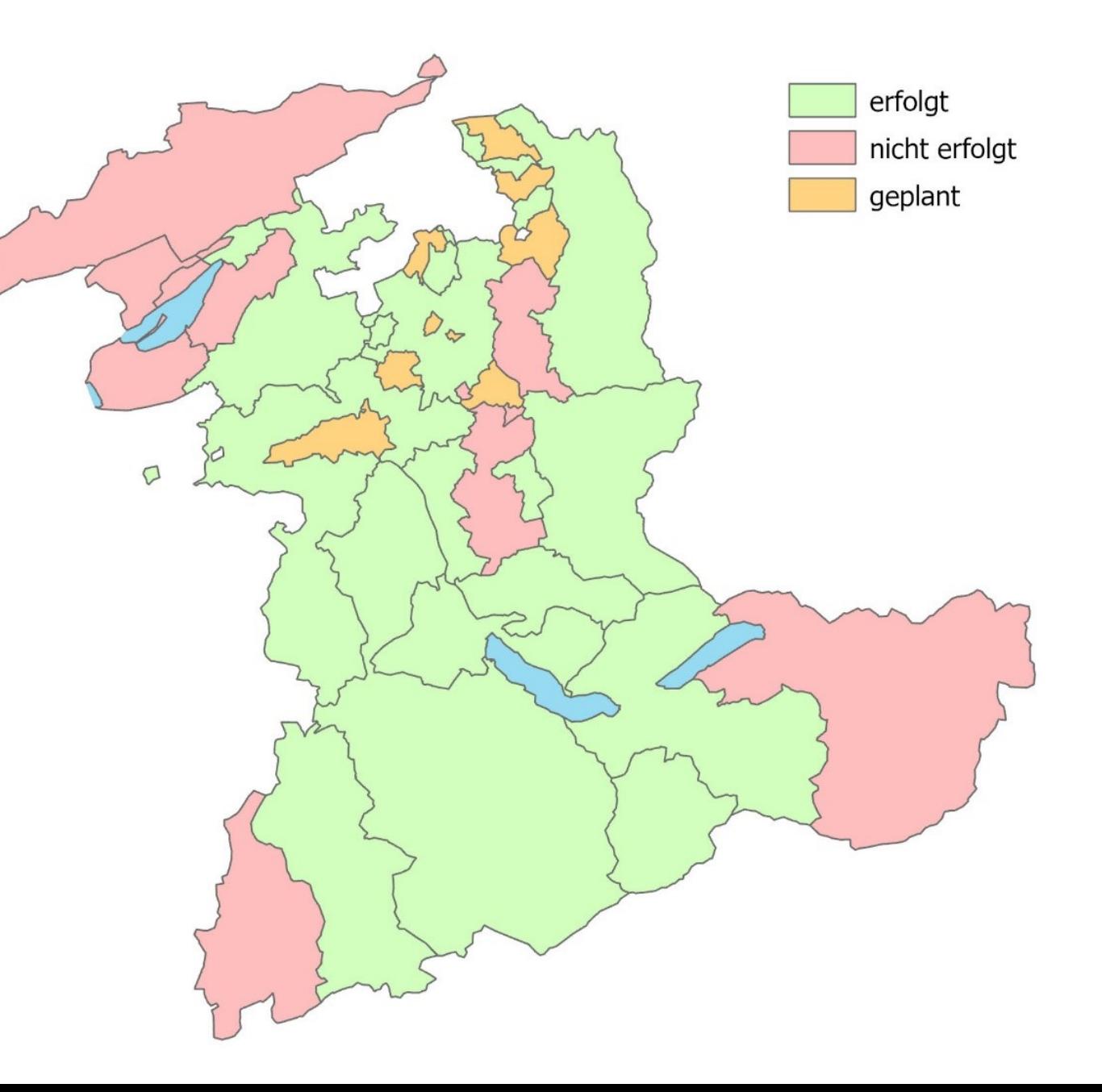

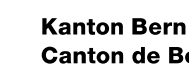

# Allgemeiner Eindruck nach den ersten 8 Büros

- Grundsätzlich sind die Büros gut organisiert und die Nachführung funktioniert!
- punktuell Verbesserungspotenzial vorhanden in den Bereichen:
	- Ablage / Dokumentation
	- Umgang mit Checkermeldungen
	- Kontrolle der Vermarkung
	- Abschluss Projektmutationen / hängige Geschäfte
	- Definitiveinträge Mutationen
	- Meldewesen
	- …
- Sehr unterschiedliche Bürostrukturen und Organisation der Nachführung
	- Fixe Gemeindezuteilung vs. jeder macht alles überall
	- Checklisten sehr detailliert vs. kurze Varianten
	- -> beides kann gut funktionieren

**Kanton Bern Canton de Berne** 

#### **Dokumentation**

- Handrisse
	- Datenübertragung auf Bürohandrisse vermeiden
	- teilweise Verbesserungspotential betr. Vollständigkeit
- Aufzubewahrende und zu archivierende Akten gemäss [Liste AAP](https://www.hbav.dij.be.ch/de/start/hb-fachthemen/aktenaufbewahrung.html)

KKVA / Arbeitsgruppe Archivierung von Geobasisdaten der AV Amt für Geoinformation des Kantons Bern

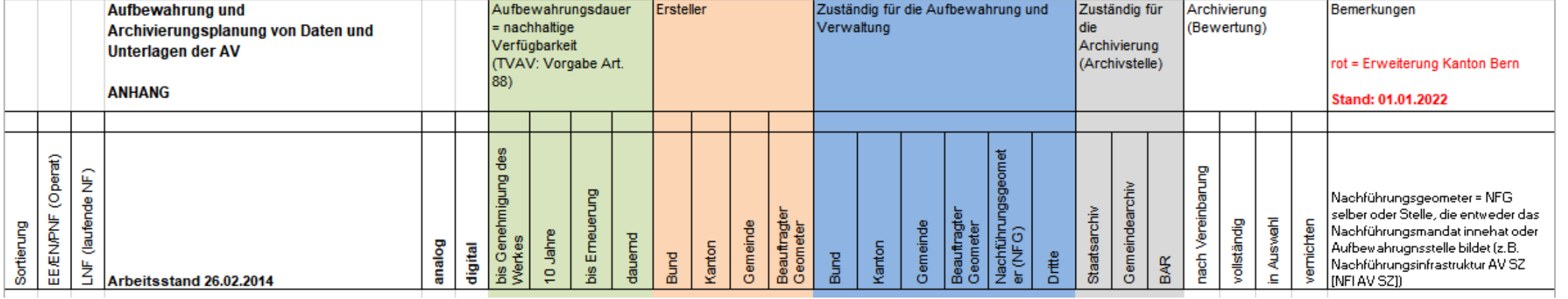

### Digitale Ablage und Archivierung

Digitale Ablage grundsätzlich möglich, wenn gewisse Punkte berücksichtigt werden:

- Einheitliche Strukturierung / Benennung der Files
- Ablage gemeindeweise in Mutationsdossier
- Zu archivierende Akten (Teil des Vermessungswerks) trennen von Geschäftsakten
- Dateiformate beachten

-> wichtig für spätere Archivierung aber auch bei einer Übergabe an einen zukünftigen Nachführungsgeometer

• Aktenübergaben teils unvollständig -> Checkliste AGI

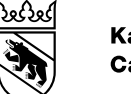

### Homogenität / Aktualität der AV-Daten

- Nachführungsfristen werden grösstenteils eingehalten
- tendenziell zu hoher Detaillierungsgrad BB/EO
- Teilweise Nachführungslücken (Mängel im Meldewesen)
	- Kiesgruben
	- Bahnareale
	- Parkplätze

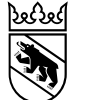

#### Neue / geänderter Parkplätze

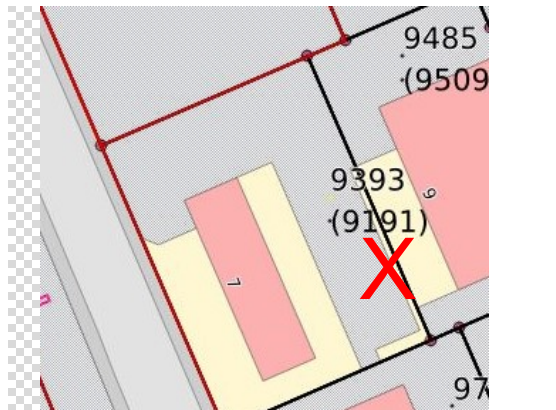

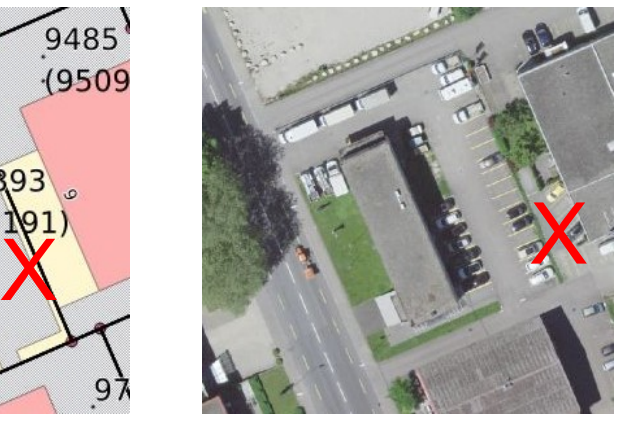

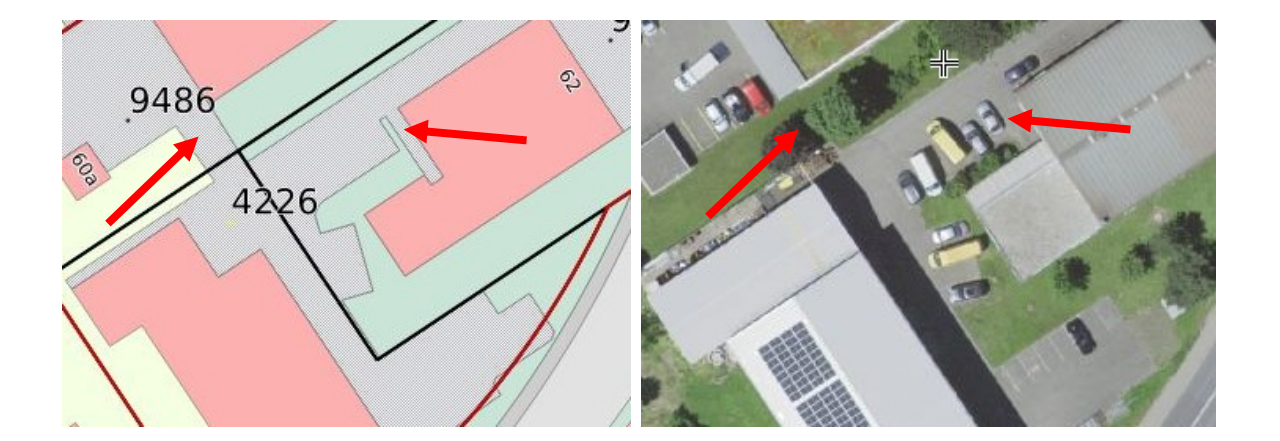

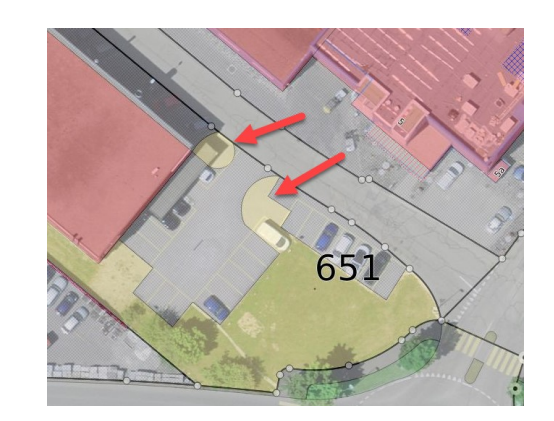

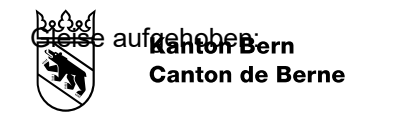

#### Bahnareal

#### Gleise aufgehoben

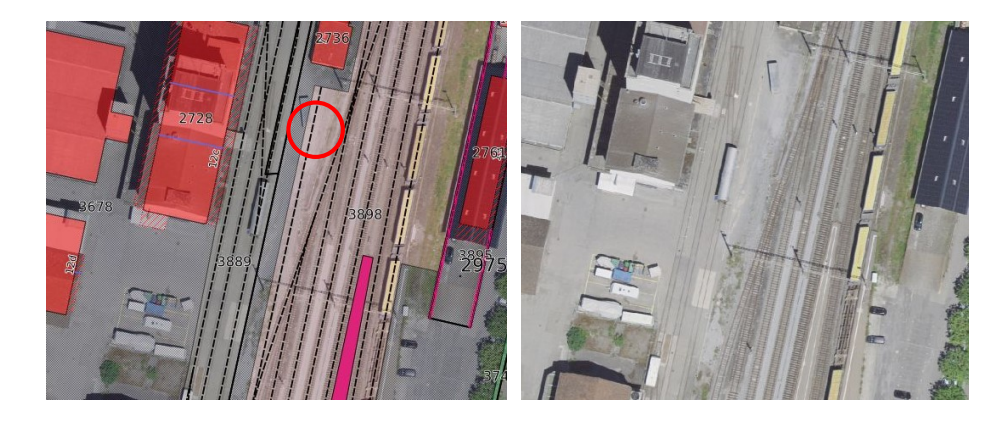

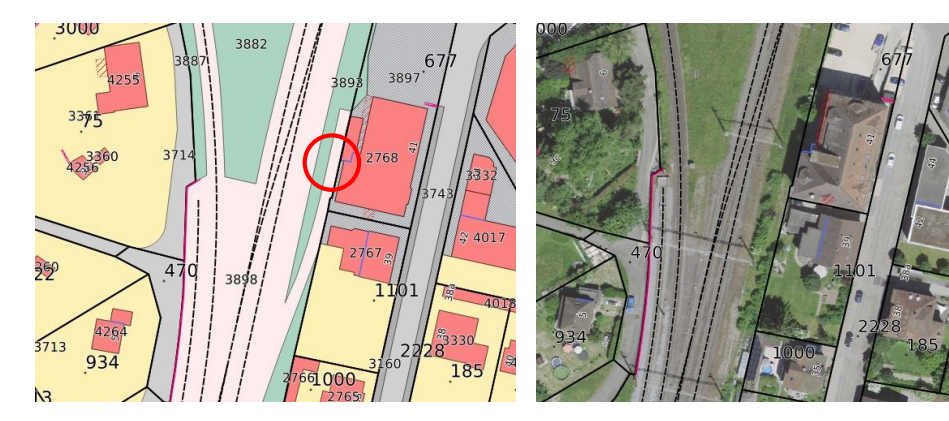

21. März 2023

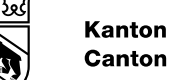

### Abrechnung Mutationen

Die meisten Büros rechnen korrekt und mit Augenmass ab!

• kleinere Fehler in der Tarifanwendung -> Inputs an geosuisse user

#### **Reduktion gemäss Art. 15, KVAV**

<sup>2</sup> Die nach Absatz 1 berechneten Gebühren müssen reduziert werden, wenn sie in einem offensichtlichen Missverhältnis zum Aufwand stehen, der für die konkreten Verrichtungen geboten war. \*

-> Nachkalkulation muss gemacht werden können

#### **Regieansätze**

Maximaltarif in der KVAV über Taxpunkte definiert

-> Rabatte gemäss Nachführungsvertrag berücksichtigen (gilt auch für die Nachkalkulation)

### Jahresrechnung

Geprüft wird:

- Nachvollziehbarkeit und Transparenz
- Datenhaltungskosten
- Rabatte gem. Nachführungsvertrag
- Regiearbeiten und Ansätze

#### Fazit:

- Keine gröberen Mängel festgestellt
- Punktuell Verbesserungspotential vorhanden:
	- Nachvollziehbarkeit, insb. der Regiearbeiten
	- Vermischung mit Arbeiten ausserhalb der AV (Ortsplanung, LK, ..)
- Regieansätze: Grosse Unterschiede zwischen Büros für gleichartige Arbeiten

**Kanton Bern Canton de Berne** 

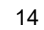

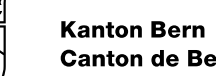

### Fazit aus Sicht AGI

- Zusammenarbeit in allen Fällen sehr gut
	- Merci für den offenen und konstruktiven Dialog
- Fürs AGI jeweils sehr interessant und lehrreich
- Verschiedene Verbesserungen konnten auch auf Seite AGI bereits angestossen werden
- Rückmeldungen und Anregungen sind jederzeit willkommen!

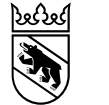

### Kontakt

Anna Brändli Grundstückinformationen anna.braendli@be.ch +41 31 636 69 24

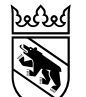

23. Juni 2023 1

# Aktueller Stand und Konzept AGI geosuisse User 23. Juni 2023 Einführung DMAV

Matthias Kistler

Grundstückinformationen Amt für Geoinformation Direktion für Inneres und Justiz

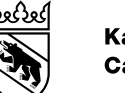

### **1. Aktueller Stand**

- ‒ 7 von 8 regionalen Informationsveranstaltungen wurden von der V+D durchgeführt. Die letzte findet am nächsten Mittwoch, 29. Juni 2023 in Olten statt.
- ‒ Die Rückmeldungen aus der Vernehmlassung zum DMAV wurden von der Arbeitsgruppe, u.a. mit P.-A. Saugy, ins Datenmodell eingearbeitet.
- ‒ Die Version 1.0 des DMAV in Interlis 2.4 sowie auch das Einführungskonzept wurde von der V+D bisher noch nicht publiziert. Hingegen wurde für die Dienstbarkeiten ein Datenmodell in Vernehmlassung gegeben.
- ‒ Die Überarbeitung und Anpassung der Checks CH, u.a. unter Berücksichtigung der neuen Möglichkeiten mit Interlis 2.4, wurden begonnen.
- ‒ Das AGI hat seinerseits Arbeitspakete definiert und eine mögliche Einführungs-Roadmap erarbeitet.

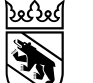

#### **Kanton Bern Canton de Berne**

### **2. Angekündigter Fahrplan**

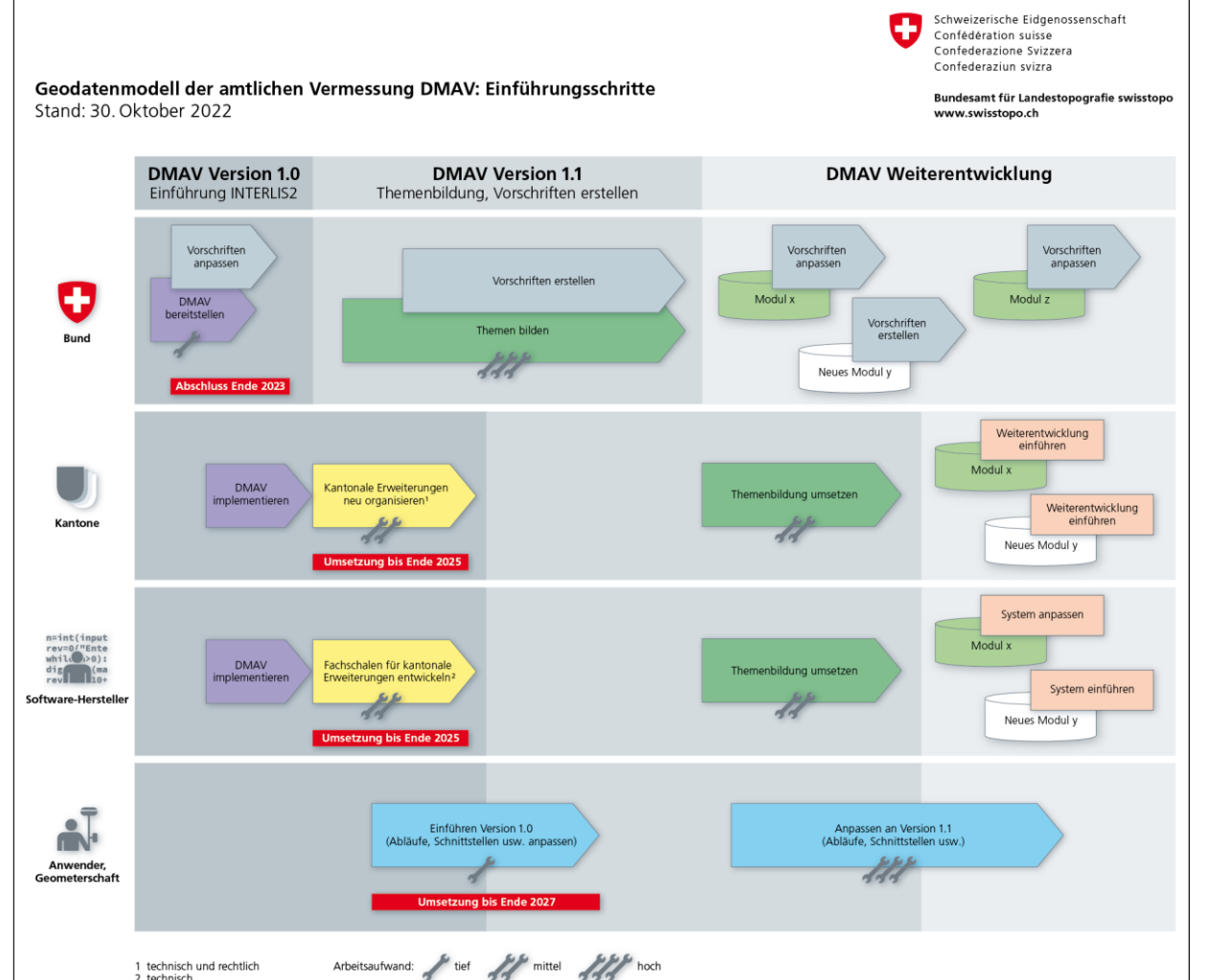

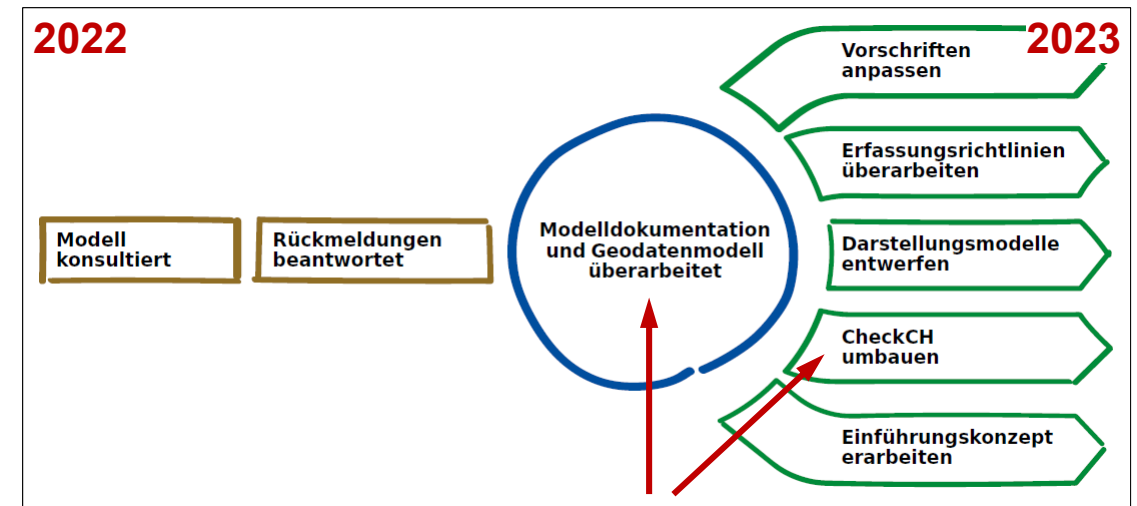

Quellenangabe: cadastre Nº 41, April 2023

#### **2024**

Einführung des DMAV Version 1.0 in den Pilotkantonen

> Das AGI hat in Absprache mit der KF das Interesse des Kantons Bern angemeldet

#### **2025**

Abschluss der Pilotprojekte, Sammlung der Erkenntnisse **2027**

Abschluss der schweizweiten Einführung des DMAV V1.0

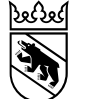

**Kanton Bern Canton de Berne** 

23. Juni 2023 4

Join at menti.com use code 3385 4163

**Mentimeter** 

### Instructions:

Go to www.menti.com

Enter the code

33854163

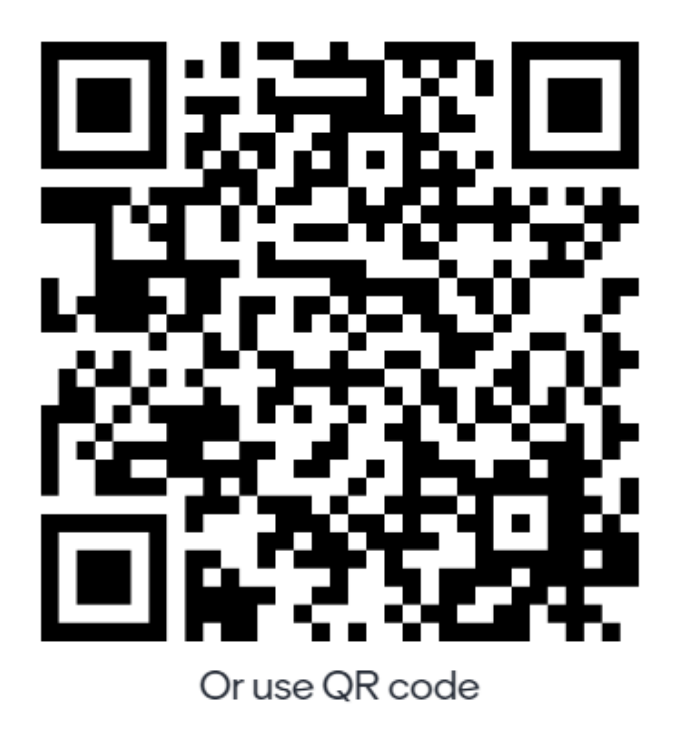

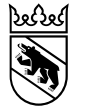

# Was erwartet Ihr vom DMAV für unseren **Berufsstand?**

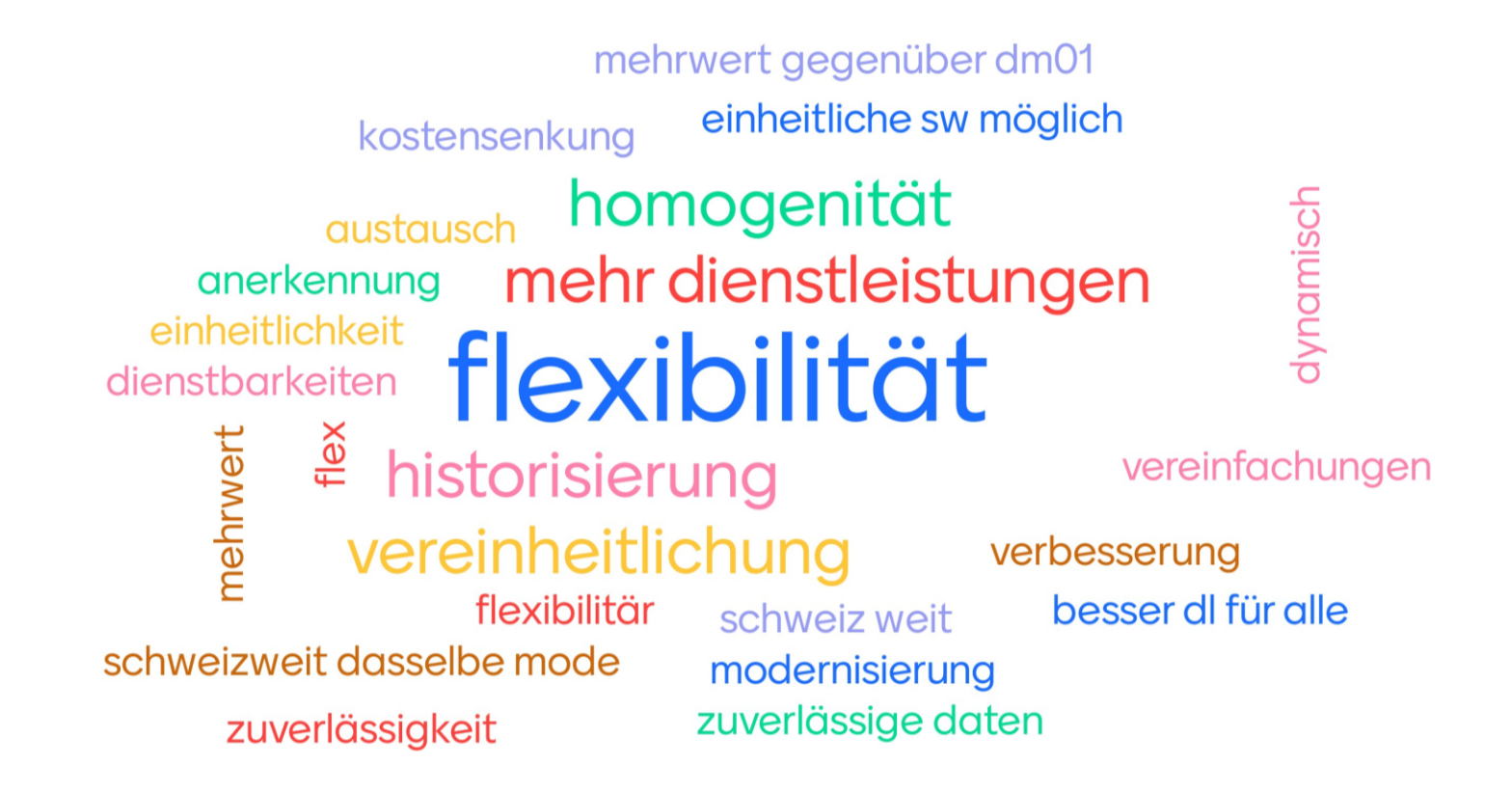

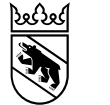

### Wie findet Ihr den vorgeschlagenen Zeitplan der  $V+D?$

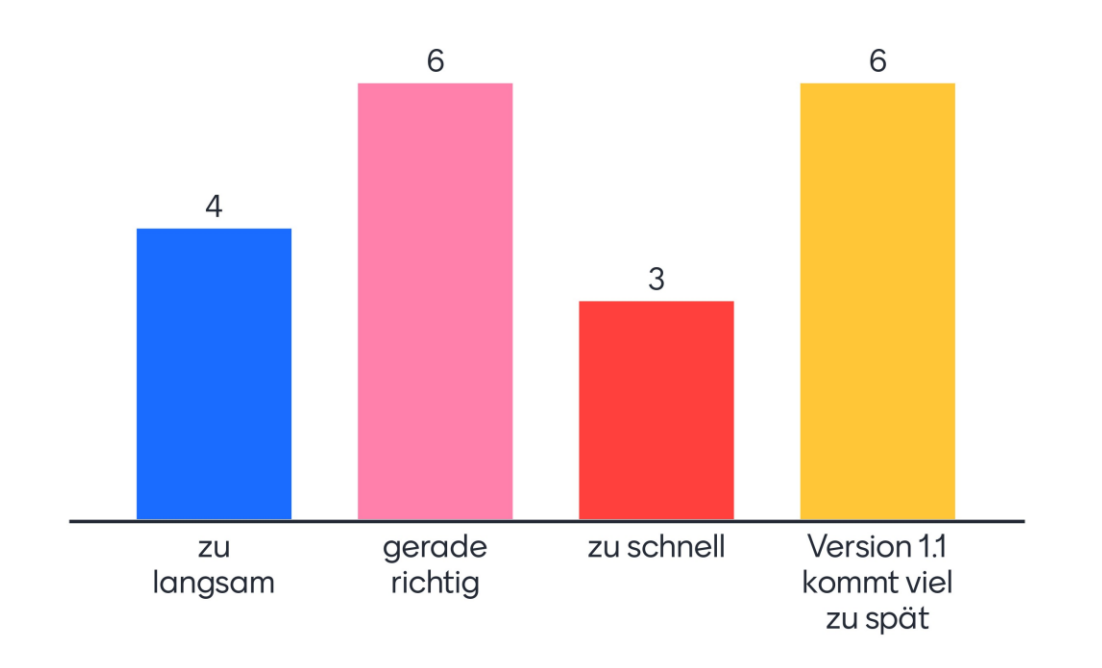

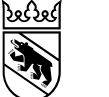

23. Juni 2023 7

### **3. Arbeitspakete und mögliche Roadmap Kanton Bern**

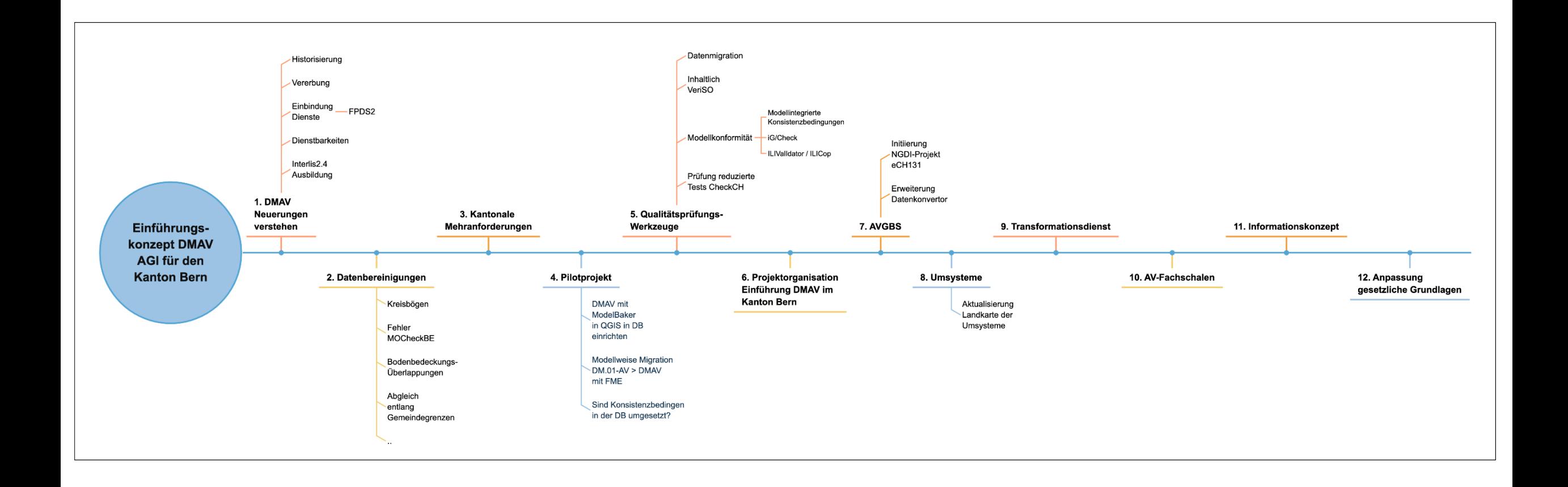

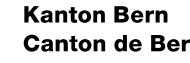

ઝિલ્

#### **Canton de Berne**

#### **3. Arbeitspakete und mögliche Roadmap Kanton Bern l**

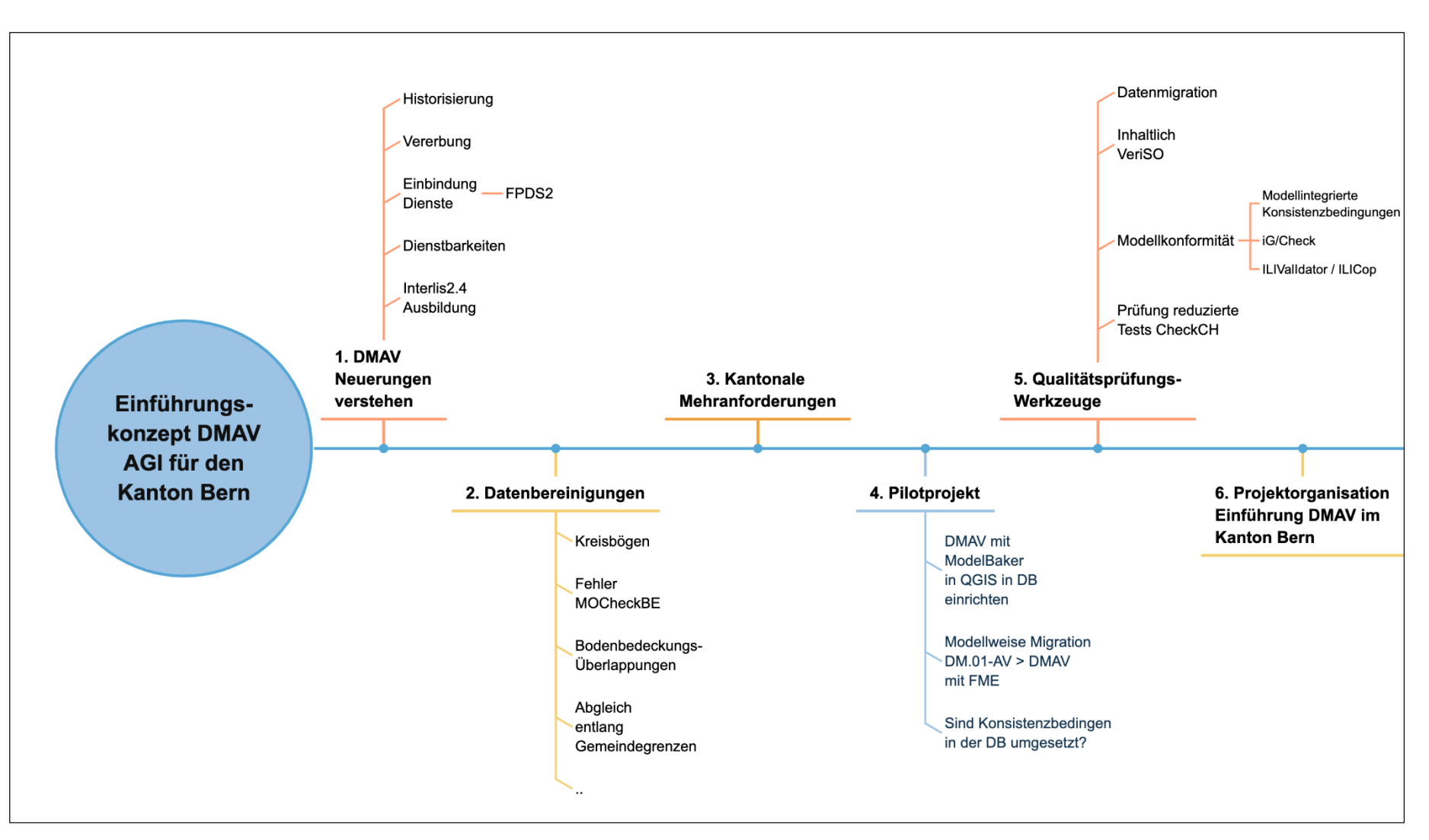

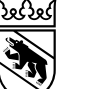

#### **Kanton Bern Canton de Berne**

23. Juni 2023 9

### **3. Arbeitspakete und mögliche Roadmap Kanton Bern ll**

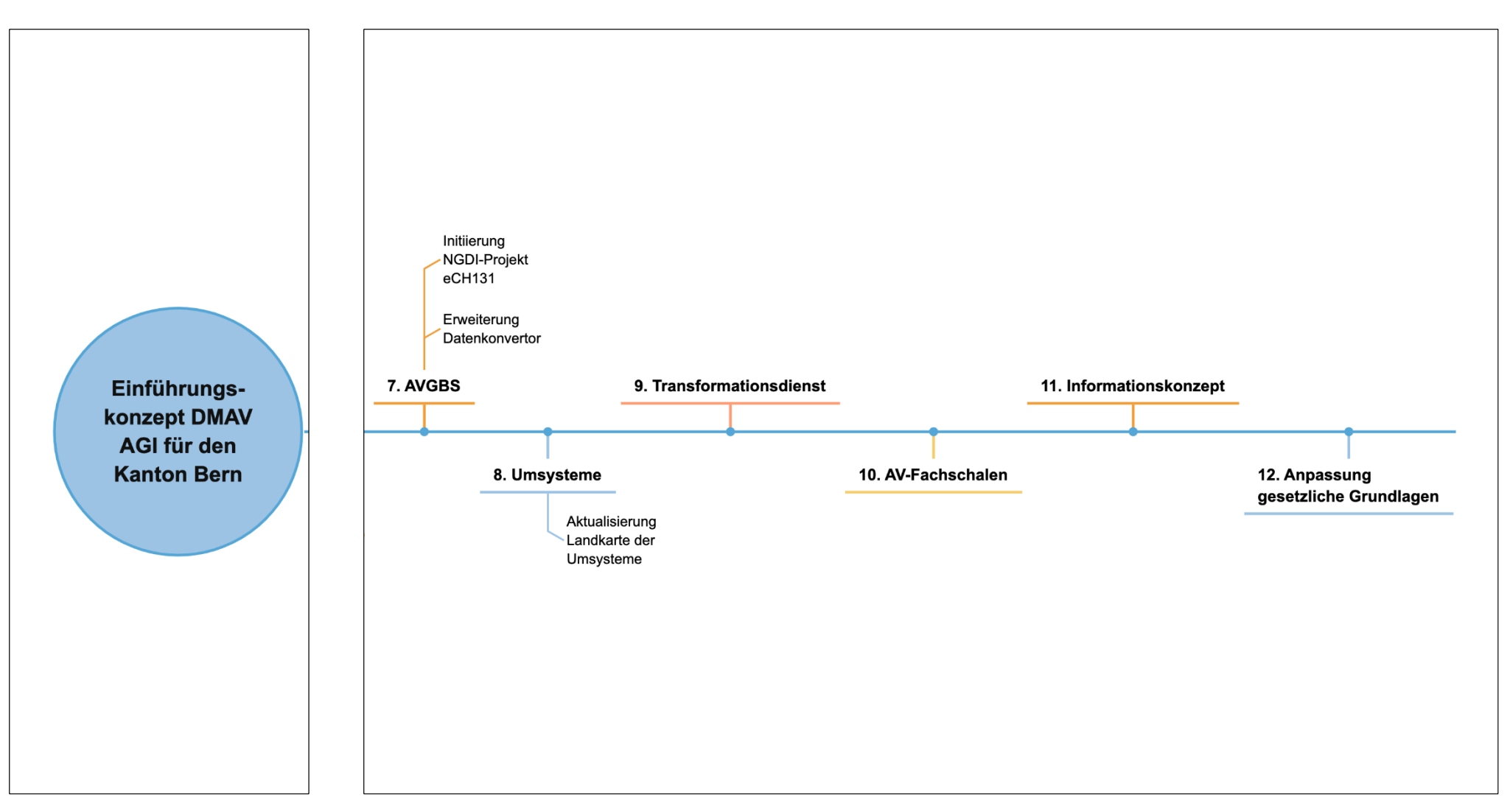

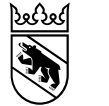

### Kontakt

Matthias Kistler Grundstückinformationen matthias.kistler@be.ch +41 31 636 24 86

### VertiGIS®

# DMAV

Einführung und Anwendung

Michèle Finklenburg 23. Juni 2023

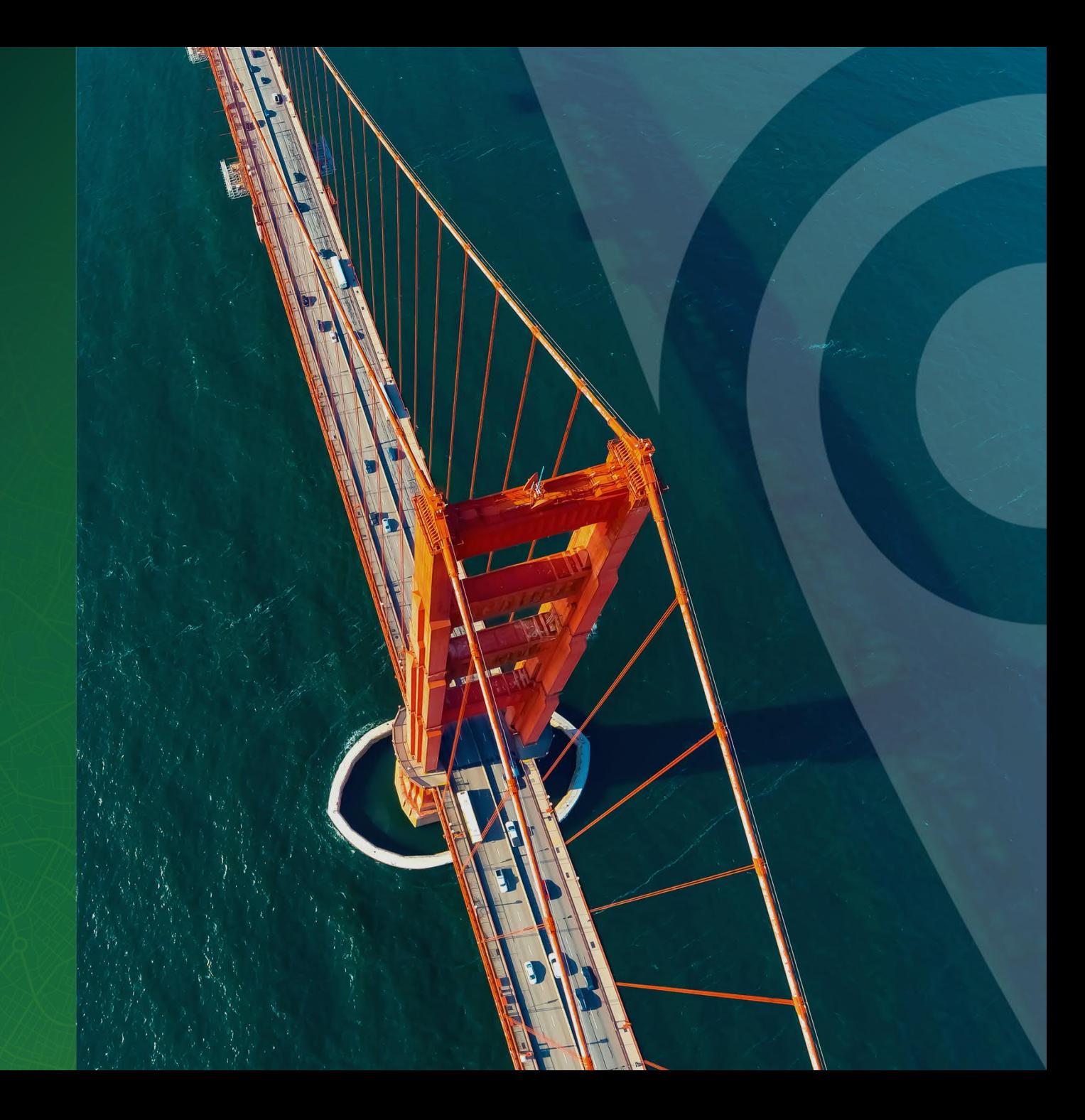

# Agenda

**Objektorientiertes Datenmodell**

Allgemein

#### **Interlis 1 zu 2**

Unterschiede

#### **Gesamtstruktur**

Aufbau

#### **DMAV / Daten**

Datenmodell und dazugehöriges Datenbeispiel

#### **Anwendungsbeispiel**

Mutationsvorgang und Anwendungsbeispiel

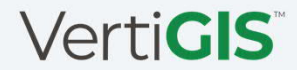

INTERLIS 2

**Eine Sichtweise auf komplexe Systeme,** bei der ein System durch das Zusammenspiel kooperierender Objekte beschrieben wird.

- Wobei Objekte die Umwelt mit ihrem Verhalten (Methoden) und ihren Eigenschaften (Attribute) nachbilden.
- Das Datenmodell basiert auf den Paradigmen der objektorientierten Programmierung.

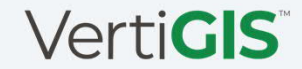

**Objekte** (Daten) mit bestimmten Attributen (Eigenschaften) und Methoden

Für den Objektbegriff muss eine sinnvolle und allgemeine übliche Zuordnung möglich sein.

**Klasse** eine Zusammenfassung von Objekten mit ähnlichen Eigenschaften

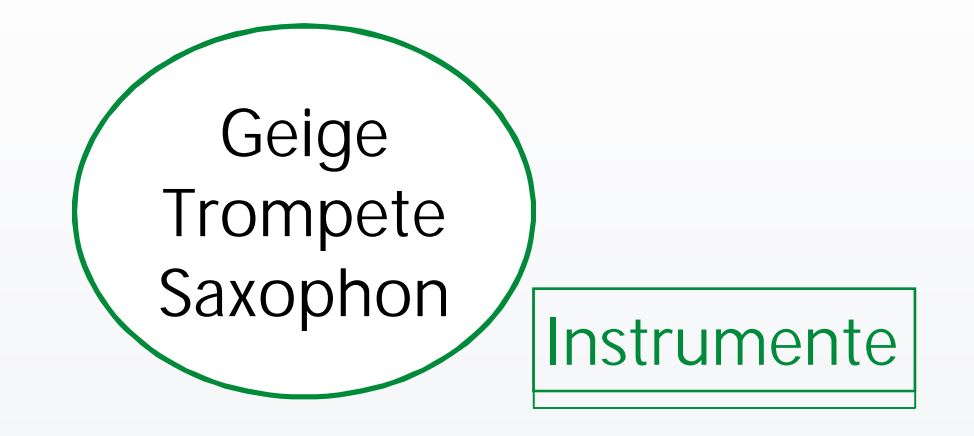

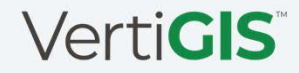

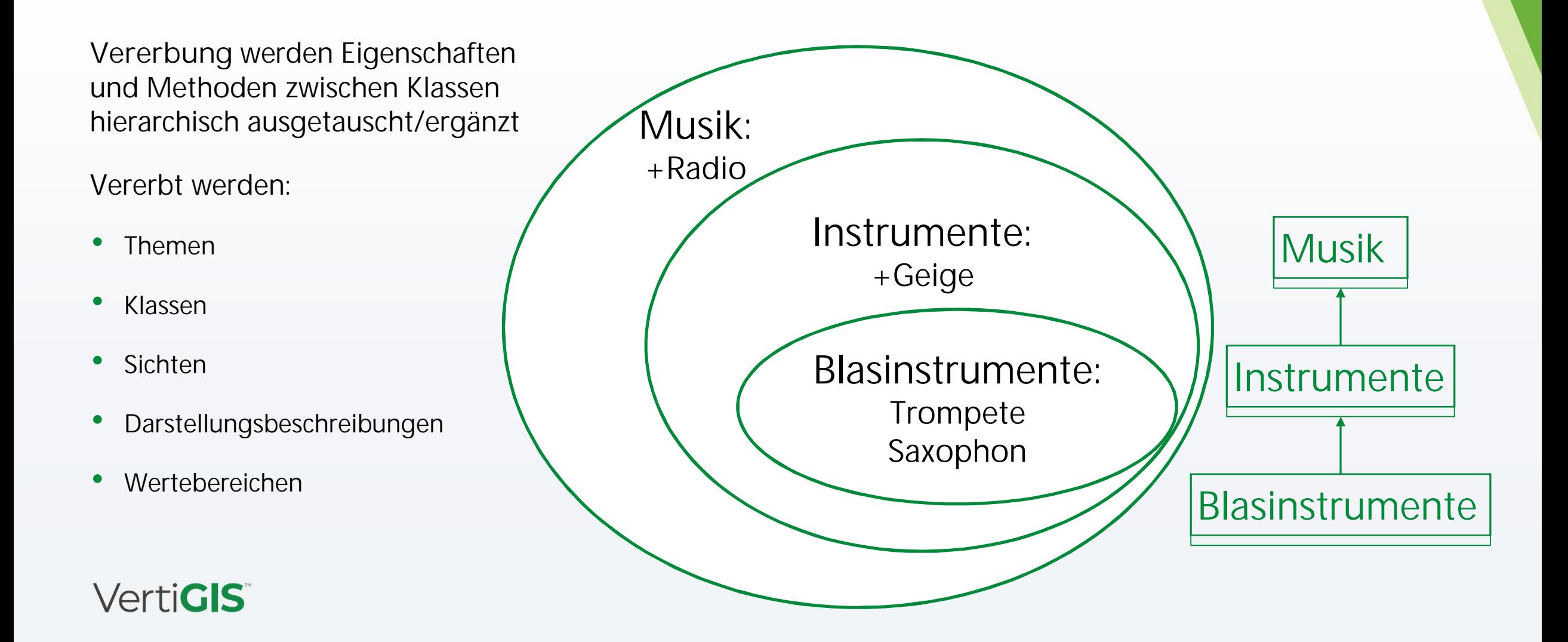

**Assoziation** werden als eigene Konstrukte beschrieben haben dieselben Eigenschaften wie Klassen

- **Kardinalität**
- **Stärke** (Bedeutung für die Löschung von Objekten)

**Attribut und Datentyp** beschreiben die Eigenschaften eines Objektes.

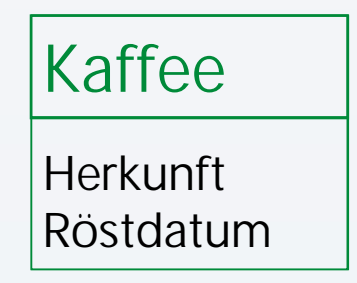

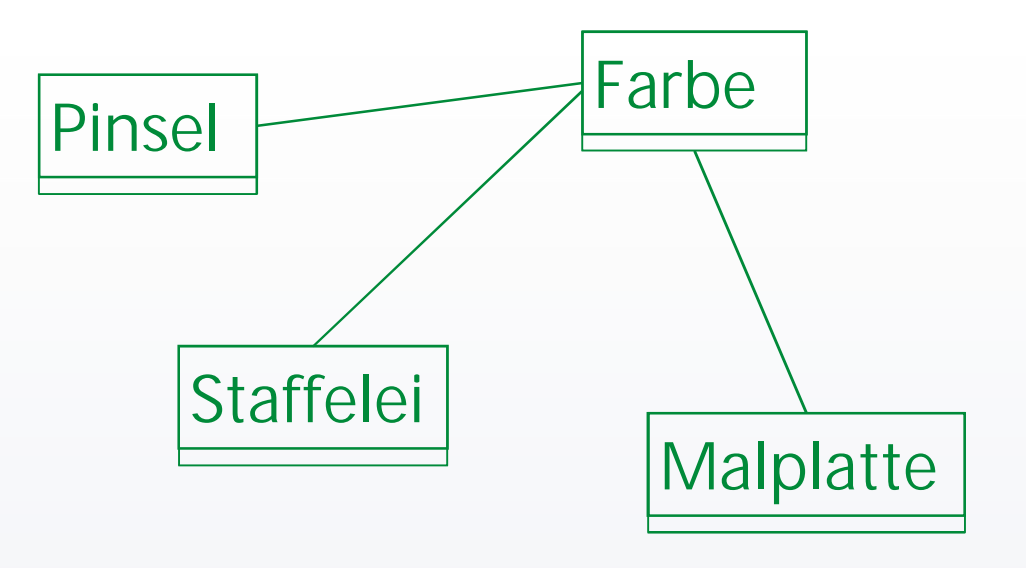

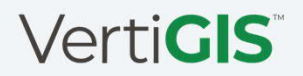

# **INTERLIS 1 zu 2**

Unterschiede

# INTERLIS 1 zu INTERLIS 2

#### • INTERLIS 2 ist eine Erweiterung von INTERLIS 1.

- o Objektorientierte Konzepte: Vererbung
- o Behälter-Konzept
- o Mengen-Datentypen (LIST, BAG)
- o Konsistenzbedingungen
- o Datensichten (VIEW) und Darstellungsbeschreibungen
- o Beschreibung von Einheiten
- o Beschreibung von Metaobjekten: Koordinatensysteme, Grafiksignaturen
- o Inkrementelle Nachlieferung
- o Anwendungsspezifische Erweiterungen wie z. B. Funktionen sind definierbar.

#### **VertiGIS**

# INTERLIS 1 zu INTERLIS 2

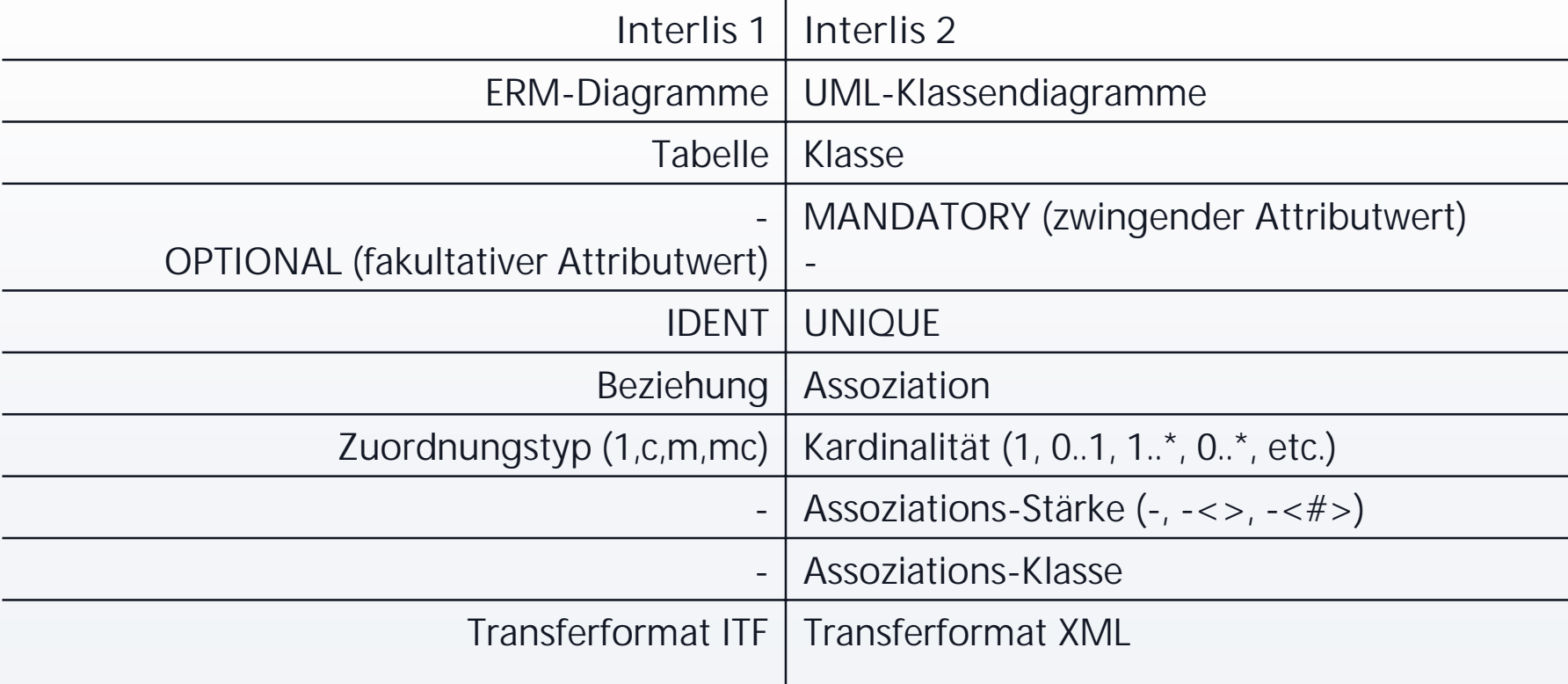

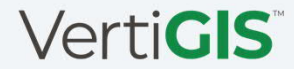

# INTERLIS 1 zu INTERLIS 2

- Modelle sind ins sich abgeschlossen, können aber Teile von anderen Modellen verwenden oder erweitern
- Für AREA und SURFACE gibt es keine Zusatztabelle mehr. Die Linienstücke werden zusammen mit dem Hauptobjekt transferiert.
- Aufzähltypen werden nicht mehr als Zahl transferiert. Der Name des entsprechenden Aufzählelementes wird transferiert.
- Reihenfolge der Objekte nicht mehr nach Tabelle/Klasse geordnet

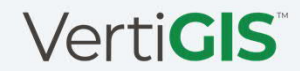

## **Gesamtstruktur**

Modellaufbau

# Gesamtstruktur

```
INTERLIS 2.4;
MODEL DMAV_Grundstuecke_V1_0 (de)
AT https://models.geo.admin.ch/V_D/
            VERSION " 2023-03-28" =
  IMPORTS Units;
  IMPORTS DMAVTYM_Geometrie_V1_0;
  DOMAIN
    LKoord = ...;
  TOPIC Grundstuecke =
    CLASS Grenzpunkt =
      NBIdent: TEXT*12;
      Geometrie: MANDATORY GeometryCHLV95_V2.Coord2;
   END Grenzpunkt;
  END Grundstuecke;
END DMAV (de).
                                       Thema gruppiert Klassen
                                       Modell gruppiert Themen, hat einen
                                       Herausgeber und eine Version
                                       Definitionen aus anderem Modell verwenden
                                       Klasse Zusammenfassung von Objekten
```
#### **VertiGIS**

### Gesamtstruktur

```
INTERLIS 2.4;
```
**…**

```
TOPIC Grundstuecke =
    BASKET OID AS INTERLIS.UUIDOID;
                                      ID's
    OID AS INTERLIS.UUIDOID;
   DOMAIN
                                      WertebereicheGrundstuecksart = (
      Liegenschaft,
      SelbstaendigesDauerndesRecht,
      Bergwerk);
    CLASS Grenzpunkt =
      NBIdent: TEXT*12;
      Geometrie: MANDATORY GeometryCHLV95_V2.Coord2;
    END Grenzpunkt;
  END Grundstuecke;
END DMAV (de).
VertiGIS
```
# BASKET OID

**BASKET OID AS** ... Behälter Id ist stabil (unverändert bei einem erneuten Transfer)

**TOPIC Grundstuecke =**

**BASKET OID AS INTERLIS.UUIDOID;**

**OID AS INTERLIS.UUIDOID;**

**OID AS** ... Objekt Ids sind stabil (unverändert bei einem erneuten Transfer); gilt für alle Klassen in diesem TOPIC

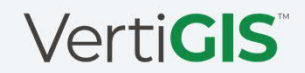
# Wertebereiche/Datentypen

- Zeichenkette (TextType)
- Zahlen (NumericType)
- Datum und Zeit (FormattedType)
- Aufzählungen (EnumerationType, BooleanType)
- Gefässe (BlackboxType)
- Koordinaten (CoordinateType)
- Linien (PolylineType)
- Flächen (PolylineType)

```
CLASS Gebaeudeeingang =
```

```
…
IstOffizielleGebaeudeadresse: MANDATORY BOOLEAN;
Geometrie: MANDATORY GeometryCHLV95_V2.Coord2;
HoeheUeberGrund: -99 .. 99;
Hausnummer: TEXT*12; !! z.B. Polizeinummer
ImModul: MANDATORY (Bodenbedeckung, Einzelobjekte);
```
**END Gebaeudeeingang;**

**…**

### Strukturen (BAG, LIST)

Strukturen sind zwar formal gleich wie Klassen definiert, ihre Strukturelemente sind jedoch unselbständig und können nicht einzeln identifiziert werden.

**END BoFlaeche;**

```
ClassDef = 'STRUCTURE' Struct-Name '='
          { AttributeDef }
'END' Struct-Name ';'.
```

```
STRUCTURE BoFlaecheSymbol =
  Pos: MANDATORY GeometryCHLV95_V1.Coord2;
  Ori: DM_Flex_AV_CH_Grafik_V1_0.Rotation;
END BoFlaecheSymbol;
CLASS BoFlaeche =
  BoFlaecheSymbol: BAG {0..*} OF BoFlaecheSymbol;
```
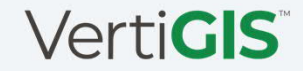

### Assoziation

Einfache Assoziation (--) sind Beziehung zwischen unabhängigen Objekten

```
AssociationDef = 'ASSOCIATION' '='
                   { RoleDef }
             'END' ';'.
RoleDef = Role-Name '--' ClassRef ';'.
```

```
CLASS GSNachfuehrung =..
CLASS Grenzpunkt =..
```

```
ASSOCIATION Entstehung_Grenzpunkt =
  Entstehung -- {1} GSNachfuehrung;
  entstehender_Grenzpunkt -- {0..*} Grenzpunkt;
END Entstehung_Grenzpunkt;
```
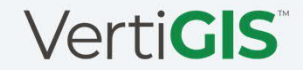

#### Assoziation

Kardinalität {}

```
RoleDef = Role-Name '--' [ Cardinality ]
              ClassRef ';'.
Cardinality = \left\{ \cdot \right. ( \left. \cdot \right. \star \right.| PosNumber [ '..' ( PosNumber | '*' ) ] ) '}'.
```

```
CLASS GSNachfuehrung =..
CLASS Grenzpunkt =..
```

```
ASSOCIATION Entstehung_Grenzpunkt =
  Entstehung -- {1} GSNachfuehrung;
  entstehender_Grenzpunkt -- {0..*} Grenzpunkt;
END Entstehung_Grenzpunkt;
```
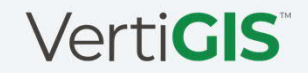

### Assoziation

- Stärke der Beziehung
	- o Assoziation (--) sind Beziehung zwischen unabhängigen Objekten,
	- o Aggregation (-<>): Beziehung zwischen Teilobjekten und einem Ganzen. Ein Teilobjekt kann Teil von mehreren Ganzen sein.
	- o Komposition (-<#>): Beziehung zwischen Teilobjekten und einem Ganzen. Ein Teilobjekt kann nur Teil von einem Ganzen sein

```
RoleDef = Role-Name ( '--'|'-<>'|'-<#>' )<br>ClassRef ';'.
                                             ClassRef ';'. CLASS Grundstueck =
                                             CLASS Liegenschaft =
                                             ASSOCIATION GrundstueckLiegenschaft =
                                                    Grundstueck -<#> {1} Grundstueck;
                                                    Liegenschaft -- {0..*} Liegenschaft;
                                                    ..
                                             END GrundstueckLiegenschaft;VertiGIS
```
# Konsistenzbedingungen

- Situationen, in denen zwischen verschiedenen Attributen eines Objektes oder gar zwischen verschiedenen Objekten ein bestimmter Zusammenhang bestehen muss, werden mit Konsistenzbedingungen beschrieben.
- Werden in der Regel bei einer Klasse (ClassDef), Assoziation (AssociationDef) oder Sicht (ViewDef) formuliert.

**CLASS Grenzpunkt = Hoehengeometrie: DMAVTYM\_Geometrie\_V1\_0.Hoehe; Hoehengenauigkeit: DMAVTYM\_Qualitaet\_V1\_0.Genauigkeit; MANDATORY CONSTRAINT DEFINED(Hoehengeometrie)==DEFINED(Hoehengenauigkeit); END Grenzpunkt;**

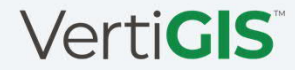

# Konsistenzbedingungen

**CLASS Grundstueck = Grundstuecksart: MANDATORY Grundstuecksart; Fiktiv : MANDATORY BOOLEAN;**

**CLASS Liegenschaft = Fiktiv : MANDATORY BOOLEAN;**

```
ASSOCIATION GrundstueckLiegenschaft =
      Grundstueck -<#> {1} Grundstueck;
      Liegenschaft -- {0..*} Liegenschaft;
      MANDATORY CONSTRAINT (Grundstueck->Grundstuecksart == #Liegenschaft);
      MANDATORY CONSTRAINT Liegenschaft->Fiktiv==Grundstueck->Fiktiv;
END GrundstueckLiegenschaft;
```
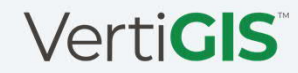

#### VIEWs

Sind zur Sicherstellung der Flächenkonsistenz von rechtsgültigen Daten.

```
CLASS GSNachfuehrung =
   Grundbucheintrag: INTERLIS.XMLDateTime;
```

```
ASSOCIATION Entstehung_Grundstueck =
   Entstehung -- {1} GSNachfuehrung;
   entstehendes_Grundstueck -- {0..*} Grundstueck;
```

```
ASSOCIATION Untergang_Grundstueck =
   Untergang -- {0..1} GSNachfuehrung;
  untergehendes_Grundstueck -- {0..*} Grundstueck;
```
**VIEW Grundstueck\_Gueltig PROJECTION OF Grundstueck; WHERE DEFINED(Grundstueck->Entstehung) AND DEFINED(Grundstueck->Entstehung->Grundbucheintrag) AND (NOT(DEFINED(Grundstueck->Untergang)) OR NOT(DEFINED(Grundstueck->Untergang->Grundbucheintrag))); = ALL OF Grundstueck; UNIQUE NBIdent, Nummer; UNIQUE EGRID; END Grundstueck\_Gueltig;**

#### VIEWs

Sind zur Sicherstellung der Flächenkonsistenz von rechtsgültigen Daten.

```
CLASS GSNachfuehrung =
   Grundbucheintrag: INTERLIS.XMLDateTime;
```

```
ASSOCIATION Entstehung_Grundstueck =
   Entstehung -- {1} GSNachfuehrung;
   entstehendes_Grundstueck -- {0..*} Grundstueck;
```

```
ASSOCIATION Untergang_Grundstueck =
   Untergang -- {0..1} GSNachfuehrung;
  untergehendes_Grundstueck -- {0..*} Grundstueck;
```
**VIEW Grundstueck\_Gueltig PROJECTION OF Grundstueck; WHERE DEFINED(Grundstueck->Entstehung) AND DEFINED(Grundstueck->Entstehung->Grundbucheintrag) AND (NOT(DEFINED(Grundstueck->Untergang)) OR NOT(DEFINED(Grundstueck->Untergang->Grundbucheintrag))); = ALL OF Grundstueck; UNIQUE NBIdent, Nummer; UNIQUE EGRID; END Grundstueck\_Gueltig;**

# Erweiterung

Damit nicht alle lokalen Bedürfnisse zentral geregelt werden müssen, können Themen erweitert werden.

Thema für die kantonalen Erweiterungen

**Syntaxregel:**

```
TopicDef = 'TOPIC' Topic-Name
```
**'EXTENDS' TopicRef '='**

**Definitions**

**'END' Topic-Name ';'.**

**TOPIC BaumkatasterBern EXTENDS Baumkataster = CLASS Baum (EXTENDED) =**

```
!! + Attribute der Klasse Baum aus dem
Thema
```
**!! Baumkataster, d.h. Art und Lage VersicherungsWert: 1000..1000000 [CHF]; END Baum;**

**END BaumkatasterBern;**

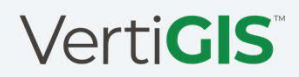

# Erweiterung im Vergleich

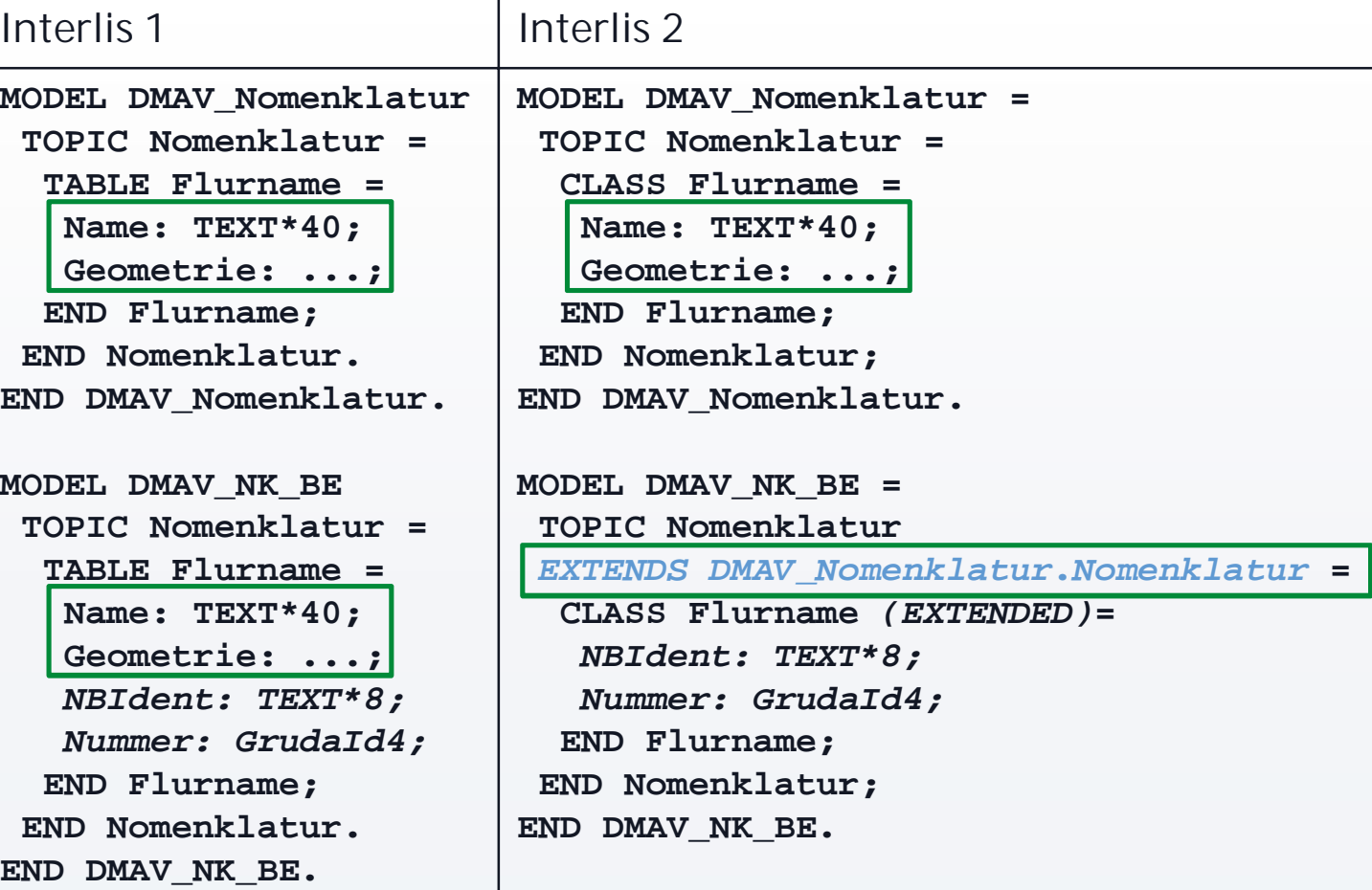

#### **DMAV / Daten**

Datenmodell und dazugehöriges Datenbeispiel

#### CLASS -Modell

**CLASS Grenzpunkt = NBIdent: TEXT\*12; Nummer: TEXT\*12; Geometrie: MANDATORY GeometryCHLV95\_V2.Coord2; Hoehengeometrie: DMAVTYM\_Geometrie\_V1\_0.Hoehe;** Lagegenauigkeit: MANDATORY DMAVTYM Qualitaet V1 0.Genauigkeit; **IstLagezuverlaessig: MANDATORY DMAVTYM\_Qualitaet\_V1\_0.Zuverlaessigkeit; Hoehengenauigkeit: DMAVTYM\_Qualitaet\_V1\_0.Genauigkeit; IstHoehenzuverlaessig: DMAVTYM\_Qualitaet\_V1\_0.Zuverlaessigkeit; Punktzeichen: MANDATORY DMAVTYM\_Vermarkung\_V1\_0.Versicherungsart; IstHoheitsgrenzpunkt: MANDATORY BOOLEAN; IstHoheitsgrenzsteinAlt: MANDATORY BOOLEAN; IstExaktDefiniert: MANDATORY BOOLEAN; SymbolOri: DMAVTYM\_Grafik\_V1\_0.Rotation; !! // undefiniert = 0.0 // MANDATORY CONSTRAINT DEFINED(Hoehengeometrie)==DEFINED(Hoehengenauigkeit); MANDATORY CONSTRAINT DEFINED(Hoehengeometrie)==DEFINED(IstHoehenzuverlaessig); END Grenzpunkt;**

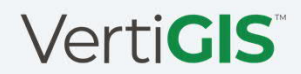

### CLASS-Daten

```
<DMAV:Grundstuecke ili:bid="29b4e2c4-fed8-4e09-b66c-e6e6beab6793">
<DMAV:Grenzpunkt ili:tid="82DCB4B8-97AF-490B-8B09-3D04D45EB183">
  <DMAV:Nummer>97905004</DMAV:Nummer>
  <DMAV:Geometrie>
    <geom:coord>
      <geom:c1>2620537.911</geom:c1>
      <geom:c2>1228667.475</geom:c2>
    </geom:coord>
  </DMAV:Geometrie>
  <DMAV:Lagegenauigkeit>0.04</DMAV:Lagegenauigkeit>
  <DMAV:IstLagezuverlaessig>true</DMAV:IstLagezuverlaessig>
  <DMAV:Punktzeichen>unversichert</DMAV:Punktzeichen>
  <DMAV:IstHoheitsgrenzpunkt>true</DMAV:IstHoheitsgrenzpunkt>
  <DMAV:IstHoheitsgrenzsteinAlt>true</DMAV:IstHoheitsgrenzsteinAlt>
  <DMAV:IstExaktDefiniert>true</DMAV:IstExaktDefiniert>
  <DMAV:SymbolOri>0</DMAV:SymbolOri>
</DMAV:Grenzpunkt>
  TOPIC / CLASS OID AS INTERLIS.UUIDOID
                              Werte
DMAV = DMAV_Grundstuecke_V1_0
```
**...**

**</DMAV:Grundstuecke >**

### CLASS Daten-Modell

#### **DMAV = DMAV\_Grundstuecke\_V1\_0 <DMAV:Grundstuecke ili:bid="2…93"> <DMAV:Grenzpunkt ili:tid="82D…B183"> <DMAV:Nummer>97905004</> <DMAV:Geometrie> <geom:coord> <geom:c1>2620537.911</geom:c1> <geom:c2>1228667.475</geom:c2> </geom:coord> </DMAV:Geometrie > <DMAV:Lagegenauigkeit>0.04</> <DMAV:IstLagezuverlaessig>true</> <DMAV:Punktzeichen>unversichert</> <DMAV:IstHoheitsgrenzpunkt>true</> <DMAV:IstHoheitsgrenzsteinAlt>true</> <DMAV:IstExaktDefiniert>true</> <DMAV:SymbolOri>0</> </DMAV :Grenzpunkt>** Geometrie Daten Modell and Modell and Modell and Modell and Modell and Modell and Modell and Modell and Modell

**CLASS Grenzpunkt = NBIdent: TEXT\*12; Nummer: TEXT\*12; Geometrie: MANDATORY GeometryCHLV95\_V2.Coord2; Hoehengeometrie: DMAVTYM\_Geometrie\_V1\_0.Hoehe; Lagegenauigkeit: MANDATORY DMAVTYM…; IstLagezuverlaessig: MANDATORY DMAVTYM\_...; Hoehengenauigkeit: DMAVTYM\_..; IstHoehenzuverlaessig: DMAVTYM\_...; Punktzeichen: MANDATORY DMAVTYM\_..; IstHoheitsgrenzpunkt: MANDATORY BOOLEAN; IstHoheitsgrenzsteinAlt: MANDATORY BOOLEAN; IstExaktDefiniert: MANDATORY BOOLEAN; SymbolOri: DMAVTYM\_Grafik\_V1\_0.Rotation; END Grenzpunkt;**

## ASSOCIATION

```
ASSOCIATION Entstehung_Grundstueck =
  Entstehung -- {1} GSNachfuehrung;
  entstehendes_Grundstueck -- {0..*} Grundstueck;
END Entstehung_Grundstueck;
Modell
```

```
ASSOCIATION Untergang_Grundstueck =
  Untergang -- {0..1} GSNachfuehrung;
  untergehendes_Grundstueck -- {0..*} Grundstueck;
END Untergang_Grundstueck;
```
#### Daten

**DMAV:Grundstueck ili:tid="D9E3D08E-EA85-4ED6-8BB1- 4958DAE659EB"> <DMAV:NBIdent>BE0200000386</DMAV:NBIdent>**

```
…
  <DMAV:Entstehung ili:ref="8D4236F0-506C-4E48-A6D5-85305341583A"></DMAV:Entstehung>
  <DMAV:Untergang ili:ref="AC03ABA2-2530-4EF2-A0F9-864D80F2B590"></DMAV:Untergang>
</DMAV:Grundstueck>
```
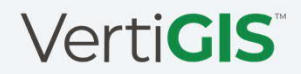

## ASSOCIATION

```
ASSOCIATION Entstehung_Grundstueck =
  Entstehung -- {1} GSNachfuehrung;
  entstehendes_Grundstueck -- {0..*} Grundstueck;
END Entstehung_Grundstueck;
Modell
```

```
ASSOCIATION Untergang_Grundstueck =
  Untergang -- {0..1} GSNachfuehrung;
  untergehendes_Grundstueck -- {0..*} Grundstueck;
END Untergang_Grundstueck;
```
**ASSOCIATION Vorgaenger\_Nachfolger\_Grundstueck = Vorgaenger -- {0..1} Grundstueck; Nachfolger -- {0..\*} Grundstueck; END Vorgaenger\_Nachfolger\_Grundstueck;**

#### Daten

**DMAV:Grundstueck ili:tid="D9E3D08E-EA85-4ED6-8BB1- 4958DAE659EB"> <DMAV:NBIdent>BE0200000386</DMAV:NBIdent>**

**… <DMAV:Entstehung ili:ref="8D4236F0-506C-4E48-A6D5-85305341583A"></DMAV:Entstehung> <DMAV:Untergang ili:ref="AC03ABA2-2530-4EF2-A0F9-864D80F2B590"></DMAV:Untergang> <DMAV:Vorgaenger ili:ref="AC03ABA2-2530-4EF2-A0F9-864D80F2B590"></DMAV:Vorgaenger> </DMAV:Grundstueck>**

# STRUCTURE

**<DMAV\_Gebaeudeadressen\_V1\_0:Lokalisation ili:tid="F47BD218-03FB-49BC-AFF9- A69CFDA3595F">**

```
...
  <DMAV_Gebaeudeadressen_V1_0:Strassenstueck>
    <DMAV_Gebaeudeadressen_V1_0:Strassenstueck>
      <DMAV_Gebaeudeadressen_V1_0:Geometrie>
           <geom:polyline><geom:coord>
           <geom:c1>2621759.7655</geom:c1>
           <geom:c2>1230298.7189</geom:c2>
           </geom:coord>...
           </geom:polyline>
      </DMAV_Gebaeudeadressen_V1_0:Geometrie>
      <DMAV_Gebaeudeadressen_V1_0:IstAchse>true
      </DMAV_Gebaeudeadressen_V1_0:IstAchse>
    </DMAV_Gebaeudeadressen_V1_0:Strassenstueck>
    <DMAV_Gebaeudeadressen_V1_0:Strassenstueck>
      ...
    </DMAV_Gebaeudeadressen_V1_0:Strassenstueck>
    <DMAV_Gebaeudeadressen_V1_0:Strassenstueck>
    ...
    </DMAV_Gebaeudeadressen_V1_0:Strassenstueck>
  </DMAV_Gebaeudeadressen_V1_0:Strassenstueck>
</DMAV_Gebaeudeadressen_V1_0:Lokalisation>
```
#### Daten Modell and Modell and Modell and Modell and Modell and Modell and Modell and Modell and Modell

**STRUCTURE Strassenstueck =**

**Geometrie: MANDATORY GeometryCHLV95\_V2.DirectedLine; IstAchse: MANDATORY BOOLEAN;**

**END Strassenstueck;**

```
CLASS Lokalisation =
```

```
…
LokalisationName: BAG {1..*} OF Lokalisationsname;
BenanntesGebiet: BAG {0..*} OF BenanntesGebiet;
Strassenstueck: LIST {0..*} OF Strassenstueck;
…
```

```
END Lokalisation;
```
## **Anwendungsbeispiel**

Mutationsvorgang und Anwendungsbeispiel

## Mutation

Neu: Mutationsart eingeführt im MODEL DMAV\_Grundstuecke\_V1\_0 (de)

#### **DOMAIN Mutationsart = ( Normal, Projektmutation, AbschlussProjektmutation);**

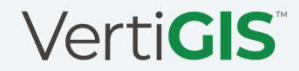

• **keine Objekte, keine Mutation**

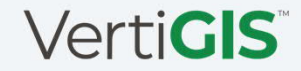

- **keine Objekte, keine Mutation**
- **Mutation 1 und Objekt 1 sind projektiert**

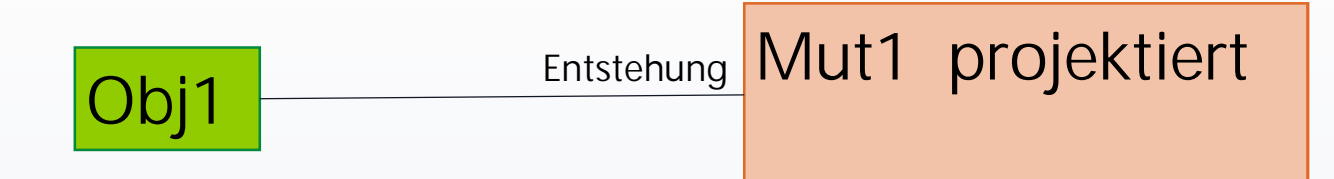

Obj1

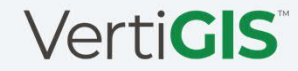

Mutation1 pendent

```
<DMAV:GSNachfuehrung ili:tid="Mut1">
  …
  <DMAV:GueltigerEintrag>20230610</DMAV:Grundstuecksart>
  <DMAV:Grundbucheintrag></DMAV:Gesamtflaechenmass>
</DMAV:GSNachfuehrung >
<DMAV:Grundstueck ili:tid="Grund1">
  <DMAV:Grundstuecksart>Liegenschaft</DMAV:Grundstuecksart>
   …
  <DMAV:Entstehung ili:ref="Mut1"></DMAV:Entstehung>
</DMAV:Grundstueck>
<DMAV:Liegenschaft ili:tid="Lieg1">
   …
  <DMAV:Grundstueck ili:ref="Grund1"></DMAV:Grundstueck>
</DMAV:Liegenschaft>
```
- **keine Objekte, keine Mutation**
- **Mutation 1 und Objekt 1 sind projektiert**
- 

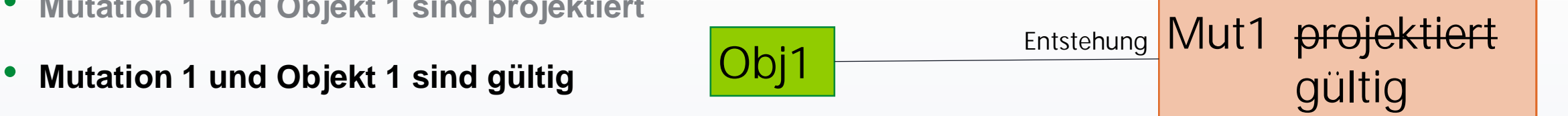

**Obj1**

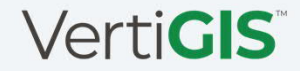

**<DMAV:GSNachfuehrung ili:tid="Mut1">**

```
…
<DMAV:GueltigerEintrag>20230610</>
<DMAV:Grundbucheintrag></>
```
**</DMAV:GSNachfuehrung >**

```
<DMAV:Grundstueck ili:tid="Grund1">
  <DMAV:Grundstuecksart>Liegenschaft</>
```

```
<DMAV:Entstehung ili:ref="Mut1"></>
</DMAV:Grundstueck>
```

```
<DMAV:Liegenschaft ili:tid="Lieg1">
```

```
<DMAV:Grundstueck ili:ref="Grund1"></>
</DMAV:Liegenschaft>
```
**<DMAV:GSNachfuehrung ili:tid="Mut1">** Mutation1 pendent Mutation1 eingetragen/genehmigt

> **… <DMAV:GueltigerEintrag>20230610</> <DMAV:Grundbucheintrag>20230620</> </DMAV:GSNachfuehrung >**

```
<DMAV:Grundstueck ili:tid="Grund1">
  <DMAV:Grundstuecksart>Liegenschaft</>
```

```
<DMAV:Entstehung ili:ref="Mut1"></>
</DMAV:Grundstueck>
```

```
<DMAV:Liegenschaft ili:tid="Lieg1">
```
**…**

```
…
  <DMAV:Grundstueck ili:ref="Grund1"></>
</DMAV:Liegenschaft>
```
#### **VertiGIS**

**…**

**…**

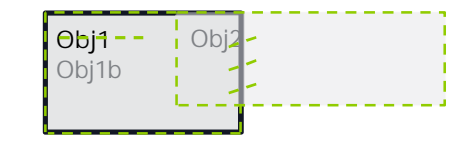

Objekt 1 wird geändert Objekt 2 entsteht

- **keine Objekte, keine Mutation**
- **Mutation 1 und Objekt 1 sind projektiert**
- **Mutation 1 und Objekt 1 sind gültig**
- **Mutation 2 ist projektiert**

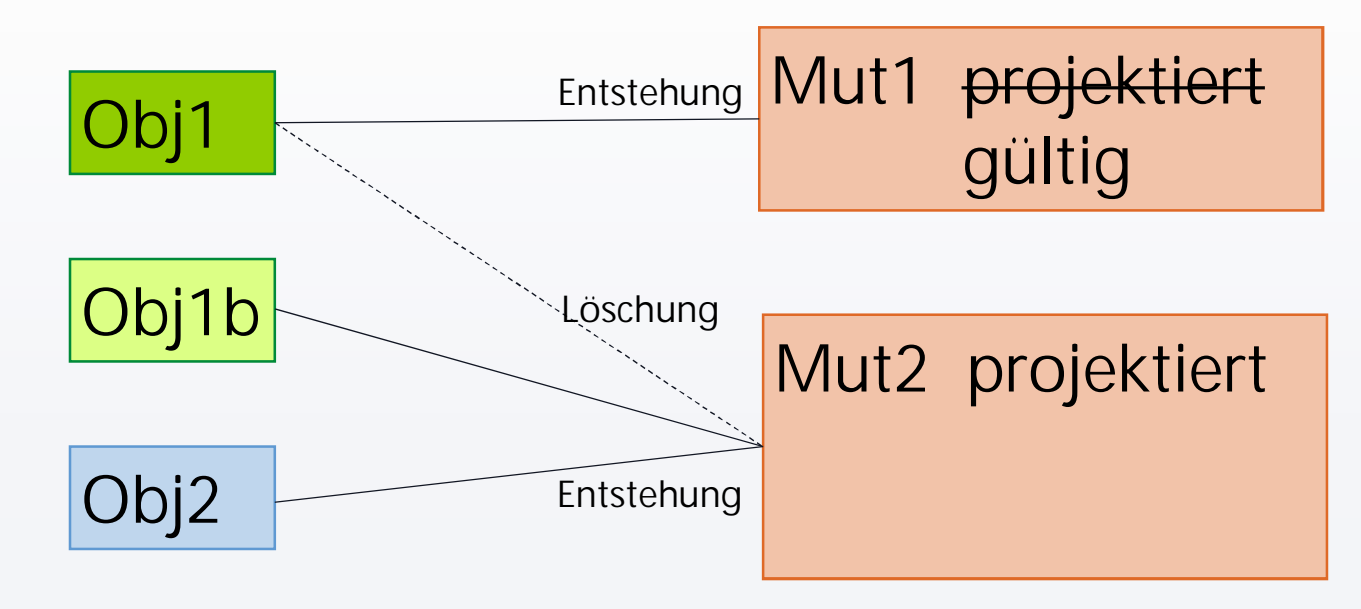

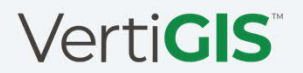

#### Mutation1 eingetragen Mutation2 pendent

**…**

**<DMAV:GSNachfuehrung ili:tid="Mut1">**

```
<DMAV:GueltigerEintrag>2023-06-10</>
  <DMAV:Grundbucheintrag>2023-06-20</>
</DMAV:GSNachfuehrung >
```

```
<DMAV:Grundstueck ili:tid="Grund1">
  <DMAV:Grundstuecksart>Liegenschaft</>
```

```
…
  <DMAV:Entstehung ili:ref="Mut1"></>
</DMAV:Grundstueck>
```
**<DMAV:GSNachfuehrung ili:tid="Mut2">**

**… <DMAV:GueltigerEintrag>2023-06-22</> <DMAV:Grundbucheintrag></> </DMAV:GSNachfuehrung >**

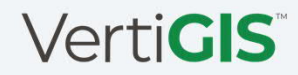

#### Mutation1 eingetragen met als Mutation2 pendent

**<DMAV:GSNachfuehrung ili:tid="Mut1">**

```
…
  <DMAV:GueltigerEintrag>2023-06-10</>
  <DMAV:Grundbucheintrag>2023-06-20</>
</DMAV:GSNachfuehrung >
```

```
<DMAV:Grundstueck ili:tid="Grund1">
  <DMAV:Grundstuecksart>Liegenschaft</>
```

```
…
  <DMAV:Entstehung ili:ref="Mut1"></>
</DMAV:Grundstueck>
```

```
<DMAV:GSNachfuehrung ili:tid="Mut2">
```

```
…
  <DMAV:GueltigerEintrag>2023-06-22</>
  <DMAV:Grundbucheintrag></>
</DMAV:GSNachfuehrung >
```

```
<DMAV:Grundstueck ili:tid="Grund1">
  <DMAV:Grundstuecksart>Liegenschaft</>
```

```
…
  <DMAV:Entstehung ili:ref="Mut1"></>
  <DMAV:Untergang ili:ref="Mut2"></>
</DMAV:Grundstueck>
```
Objekt 1 wird geändert (gelöscht und ein neues entsteht)

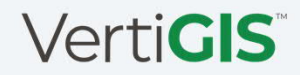

#### Mutation: Zustand 3 **<DMAV:GSNachfuehrung ili:tid="Mut1"> … <DMAV:GueltigerEintrag>2023-06-10</> <DMAV:Grundbucheintrag>2023-06-20</> </DMAV:GSNachfuehrung > <DMAV:Grundstueck ili:tid="Grund1"> <DMAV:Grundstuecksart>Liegenschaft</> … <DMAV:Entstehung ili:ref="Mut1"></> </DMAV:Grundstueck> <DMAV:GSNachfuehrung ili:tid="Mut2"> … <DMAV:GueltigerEintrag>2023-06-22</> <DMAV:Grundbucheintrag></> </DMAV:GSNachfuehrung > <DMAV:Grundstueck ili:tid="Grund1"> <DMAV:Grundstuecksart>Liegenschaft</> … <DMAV:Entstehung ili:ref="Mut1"></> <DMAV:Untergang ili:ref="Mut2"></> </DMAV:Grundstueck> <DMAV:Grundstueck ili:tid="Grund1b"> <DMAV:Grundstuecksart>Liegenschaft</> … <DMAV:Entstehung ili:ref="Mut2"></> <DMAV:Vorgaenger ili:ref="Grund1"></> </DMAV:Grundstueck>** Mutation1 eingetragen met als Mutation2 pendent Objekt 1 wird geändert (gelöscht und ein neues entsteht)

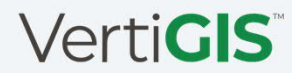

#### Mutation1 eingetragen met als Mutation2 pendent

**<DMAV:GSNachfuehrung ili:tid="Mut1">**

```
…
  <DMAV:GueltigerEintrag>2023-06-10</>
  <DMAV:Grundbucheintrag>2023-06-20</>
</DMAV:GSNachfuehrung >
```

```
<DMAV:Grundstueck ili:tid="Grund1">
  <DMAV:Grundstuecksart>Liegenschaft</>
```

```
…
  <DMAV:Entstehung ili:ref="Mut1"></>
</DMAV:Grundstueck>
```

```
<DMAV:GSNachfuehrung ili:tid="Mut2">
```

```
…
  <DMAV:GueltigerEintrag>2023-06-22</>
  <DMAV:Grundbucheintrag></>
</DMAV:GSNachfuehrung >
```

```
<DMAV:Grundstueck ili:tid="Grund1">
  <DMAV:Grundstuecksart>Liegenschaft</>
```

```
…
  <DMAV:Entstehung ili:ref="Mut1"></>
  <DMAV:Untergang ili:ref="Mut2"></>
</DMAV:Grundstueck>
```

```
<DMAV:Grundstueck ili:tid="Grund1b">
  <DMAV:Grundstuecksart>Liegenschaft</>
```

```
…
  <DMAV:Entstehung ili:ref="Mut2"></>
  <DMAV:Vorgaenger ili:ref="Grund1"></>
</DMAV:Grundstueck>
```

```
<DMAV:Grundstueck ili:tid="Grund2">
  <DMAV:Grundstuecksart>Liegenschaft</>
   …
```

```
<DMAV:Entstehung ili:ref="Mut2"></>
</DMAV:Grundstueck>
```
Objekt 1 wird geändert (gelöscht und ein neues entsteht)

Objekt 2 entsteht

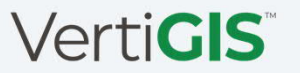

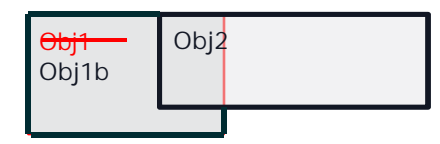

- **keine Objekte, keine Mutation**
- **Mutation 1 und Objekt 1 sind projektiert**
- **Mutation 1 und Objekt 1 sind gültig**
- **Mutation 2 ist projektiert**
- **Mutation 2 ist gültig**

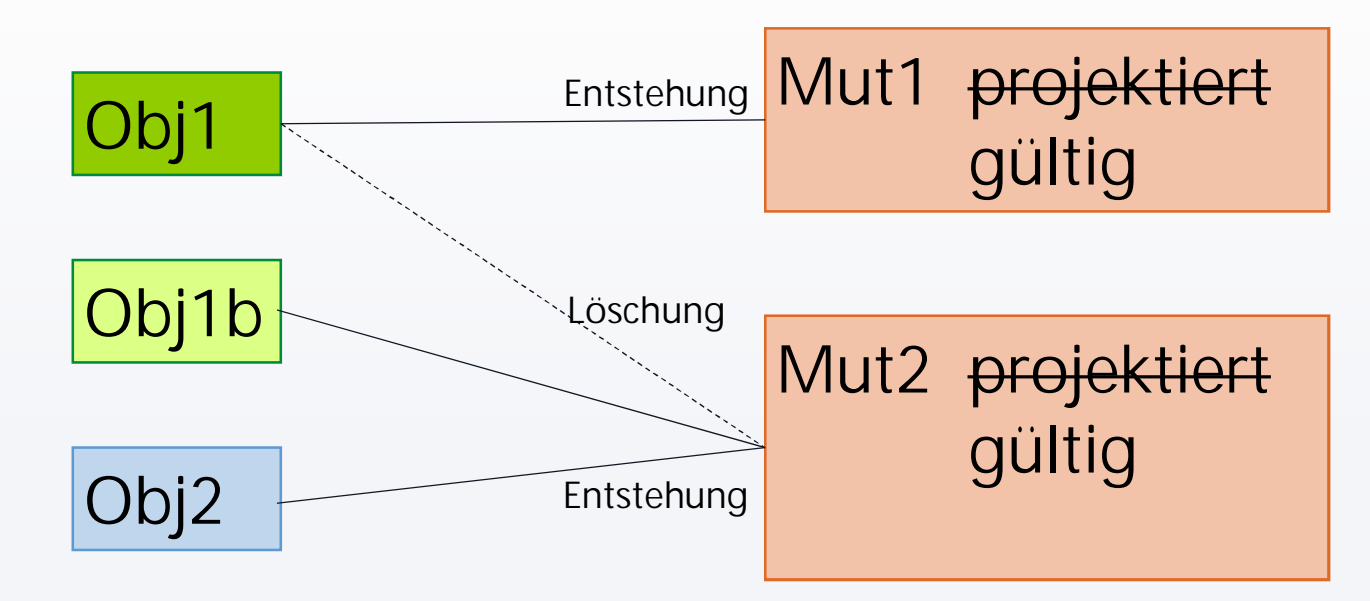

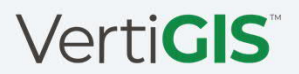

#### Mutation1 eingetragen met alle metalliche Mutation2 eingetragen

```
<DMAV:GSNachfuehrung ili:tid="Mut1">
```

```
…
  <DMAV:GueltigerEintrag>2023-06-10</>
  <DMAV:Grundbucheintrag>2023-06-20</>
</DMAV:GSNachfuehrung >
```

```
<DMAV:Grundstueck ili:tid="Grund1">
  <DMAV:Grundstuecksart>Liegenschaft</>
```

```
…
  <DMAV:Entstehung ili:ref="Mut1"></>
</DMAV:Grundstueck>
```
**<DMAV:GSNachfuehrung ili:tid="Mut2">**

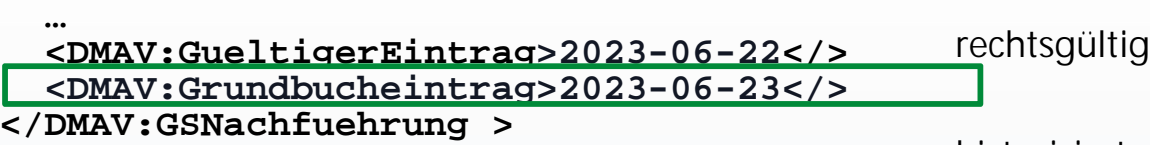

```
historisiert
```

```
<DMAV:Grundstueck ili:tid="Grund1">
 <DMAV:Grundstuecksart>Liegenschaft</>
```

```
…
 <DMAV:Entstehung ili:ref="Mut1"></>
 <DMAV:Untergang ili:ref="Mut2"></>
</DMAV:Grundstueck>
```

```
<DMAV:Grundstueck ili:tid="Grund1b">
  <DMAV:Grundstuecksart>Liegenschaft</>
   …
  <DMAV:Entstehung ili:ref="Mut2"></>
  <DMAV:Vorgaenger ili:ref="Grund1"></>
</DMAV:Grundstueck>
                                            Geändertes (neu)
```

```
Neu
```

```
<DMAV:Grundstueck ili:tid="Grund2">
  <DMAV:Grundstuecksart>Liegenschaft</>
```

```
…
  <DMAV:Entstehung ili:ref="Mut2"></>
</DMAV:Grundstueck>
```
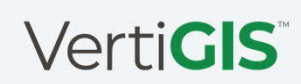

- **keine Objekte, keine Mutation**
- **Mutation 1 und Objekt 1 sind projektiert**
- **Mutation 1 und Objekt 1 sind gültig**
- **Mutation 2 ist projektiert**
- **Mutation 2 ist gültig**
- **Mutation 2 wird annulliert**

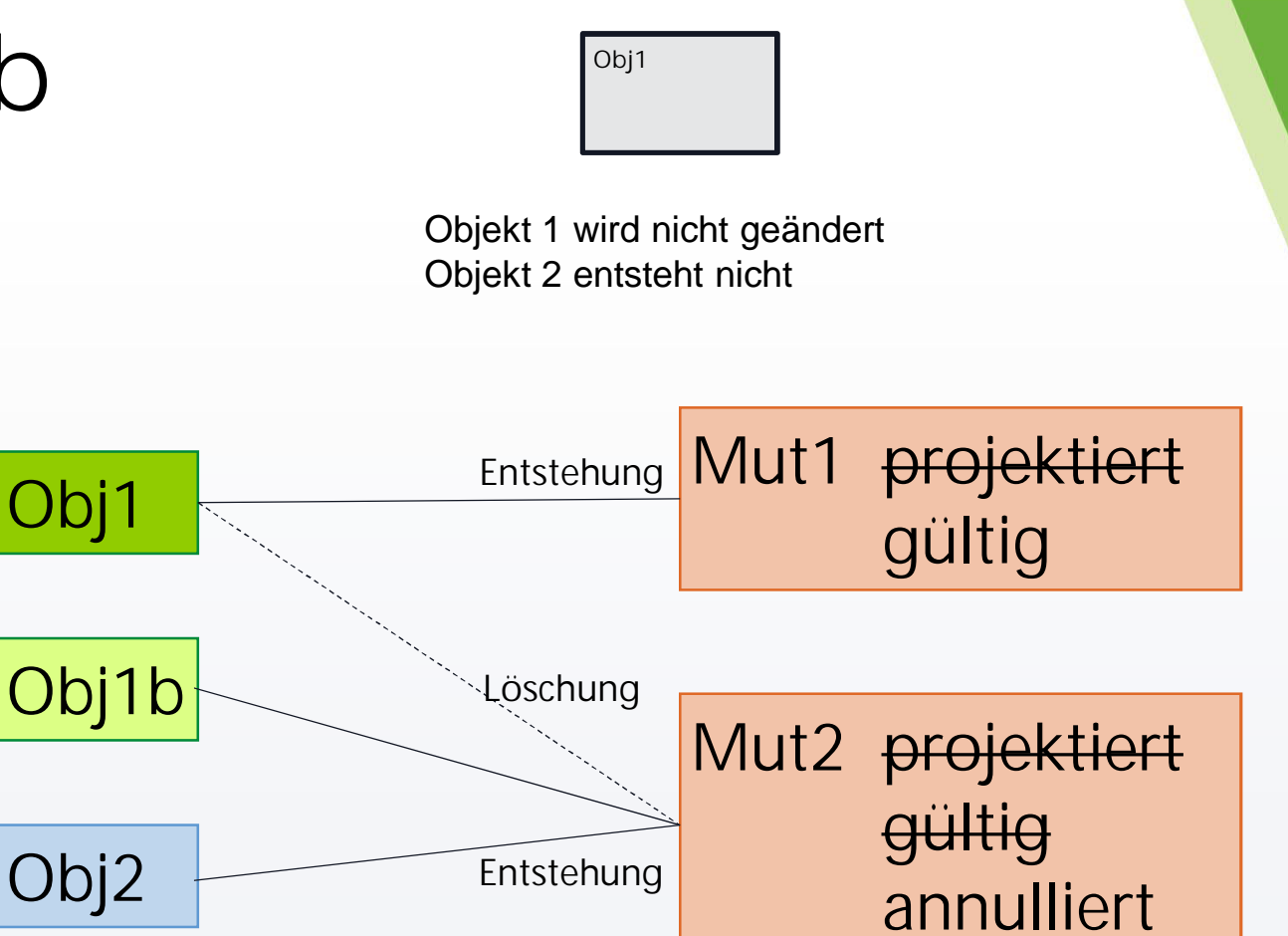

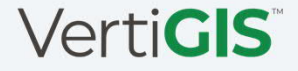

#### Mutation1 eingetragen met als mutation2 annulliert

**<DMAV:GSNachfuehrung ili:tid="Mut1">**

**… <DMAV:GueltigerEintrag>2023-06-10</> <DMAV:Grundbucheintrag>2023-06-20</> </DMAV:GSNachfuehrung >**

```
<DMAV:Grundstueck ili:tid="Grund1">
  <DMAV:Grundstuecksart>Liegenschaft</>
```

```
…
  <DMAV:Entstehung ili:ref="Mut1"></>
</DMAV:Grundstueck>
```
**<DMAV:GSNachfuehrung ili:tid="Mut2">**

```
<DMAV:GueltigerEintrag></>
  <DMAV:Grundbucheintrag></>
</DMAV:GSNachfuehrung >
```

```
<DMAV:Grundstueck ili:tid="Grund1">
  <DMAV:Grundstuecksart>Liegenschaft</>
```
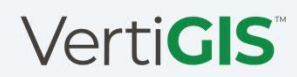

# Mutation: Folgemutation

Mutation pendent **Folgemutation** 

**…**

**<DMAV:GSNachfuehrung ili:tid="Mut1">**

**<DMAV:GueltigerEintrag>2023-06-01</>**

**<DMAV:Grundbucheintrag></>**

**</DMAV:GSNachfuehrung >**

```
<DMAV:Grundstueck ili:tid="Grund1">
  <DMAV:Grundstuecksart>Liegenschaft</>
```

```
…
  <DMAV:Entstehung ili:ref="Mut1"></>
</DMAV:Grundstueck>
```
**<DMAV:GSNachfuehrung ili:tid="Mut3">**

**… <DMAV:GueltigerEintrag>2023-06-05</> <DMAV:Grundbucheintrag></>**

**</DMAV:GSNachfuehrung >**

**<DMAV:Grundstueck ili:tid="Grund1"> <DMAV:Grundstuecksart>Liegenschaft</>**

```
…
  <DMAV:Entstehung ili:ref="Mut1"></>
  <DMAV:Untergang ili:ref="Mut3"></>
</DMAV:Grundstueck>
```

```
<DMAV:Grundstueck ili:tid="Grund1a">
  <DMAV:Grundstuecksart>Liegenschaft</>
```

```
…
  <DMAV:Entstehung ili:ref="Mut3"></>
  <DMAV:Vorgaenger ili:ref="Grund1"></>
</DMAV:Grundstueck>
```
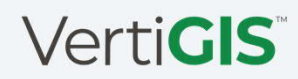

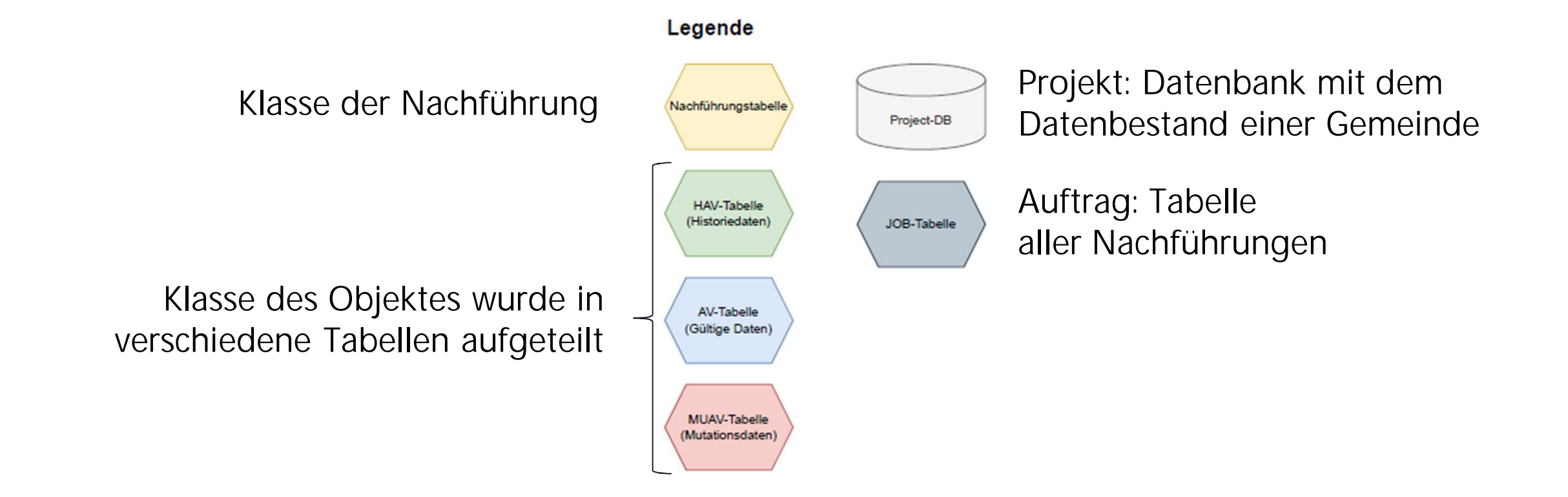

**Legende: Nachführungstabelle** HAV-Tabelle (Historiedaten) AV-Tabelle (Gültige Daten) MUAV-Tabelle (Mutationsdaten) JOB-Tabelle (Auftrag)
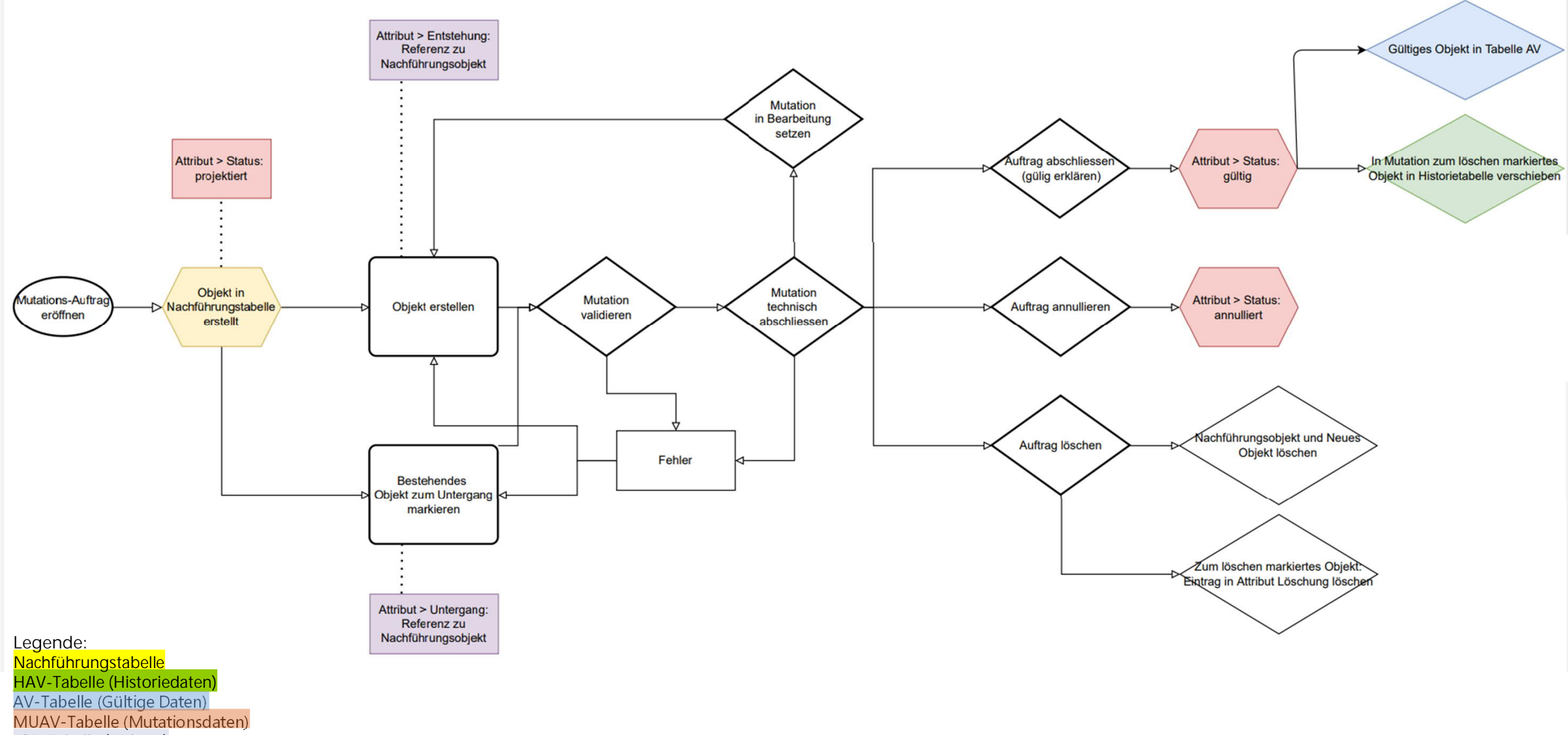

JOB-Tabelle (Auftrag)

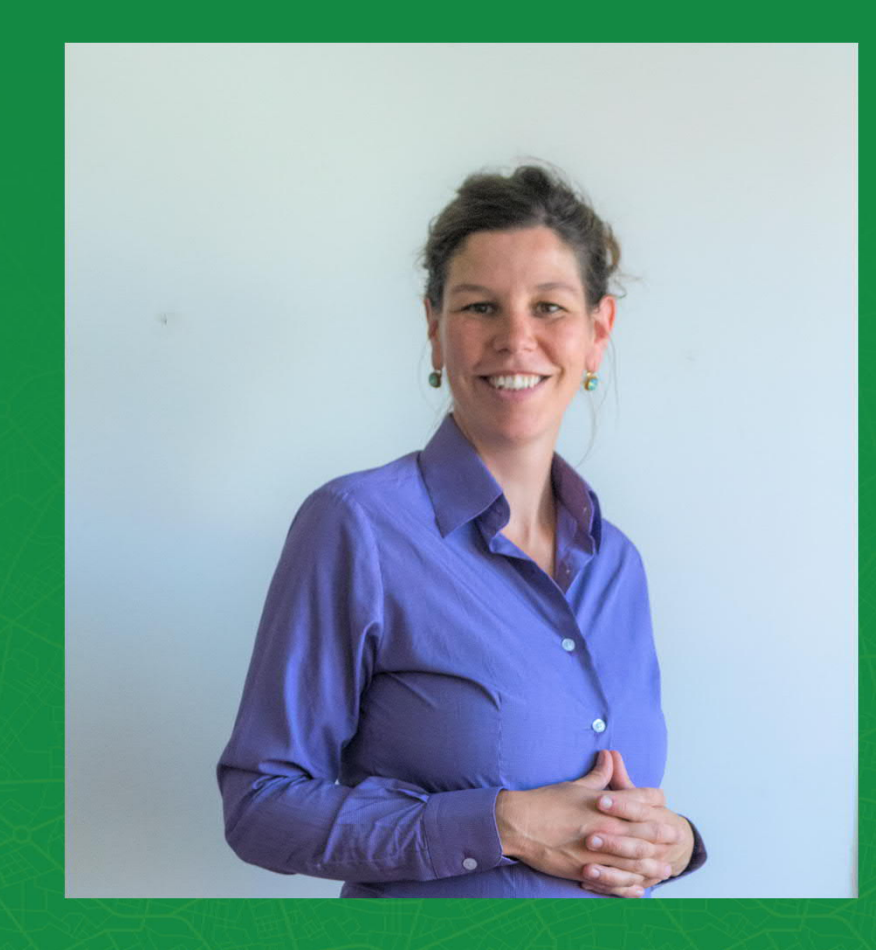

**Michèle Finklenburg** Solution Managerin

 $\textcircled{\tiny{\textcircled{\tiny{+}}}$  41 31 561 53 51  $\begin{bmatrix} 1 \\ 2 \end{bmatrix}$ michele.finklenburg@vertigis.com $\boxtimes$ 

## Vielen Dank.

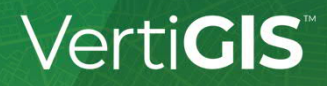